# Fünfzehnter Abschnitt.

BOTTO!

## Anhang. The state of the state of the state of

## §. 136.

#### Mathematische Probleme, die sich auf die Landesvermessung beziehen.

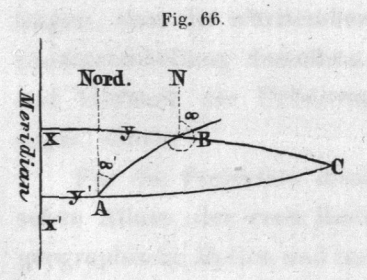

182.16 Shmlen

eo g

1) Die sphärischen Coordinaten zweier Punkte sind gegeben, man soll ihren Abstand und ihre gegenseitigen Directionswinkel bestimmen. v. Bohnenberger:

anovali

Es seven die beiden Punkte A und B im nordöstlichen Quadranten, und ihre

Abscissen  $+ x'$  und  $+ x$ 

Ordinaten + y' und + y und ihr Abstand =  $\delta$ .

aminal saldol

Der Richtungswinkel des Punktes A, dessen Coordinaten x' und y' sind, aus dem Punkte B, dessen

Coordinaten x und y sind, gesehen, sey =  $\alpha$ , und der Richtungswinkel des Punktes B aus dem Punkt A gesehen, sey a'; auch sey  $\alpha = 180 + k$ ; so hat man:

1) sin  $\frac{1}{2}$   $\delta$  sin  $\frac{1}{2}$  ( $\alpha' + k$ ) = sin  $\frac{1}{2}$  ( $y - y'$ ) cos  $\frac{1}{2}$  ( $x - x'$ ) streng richtige<br>2) sin  $\frac{1}{2}$   $\delta$  cos  $\frac{1}{2}$  ( $\alpha' + k$ ) = sin  $\frac{1}{2}$  ( $x - x'$ ) cos  $\frac{1}{2}$  ( $y + y'$ ) formeln.

3)  $\frac{1}{2}$  (a' - k) =  $\frac{\frac{1}{2}(x-x') \cdot \frac{1}{2}(y+y')}{r'^2 \sin T''}$  diese Formel ist näherungsweise richtig,

aber ganz genau ist:

Tang. 
$$
\frac{1}{2} (\alpha' - k) = \frac{\text{Tang. } \frac{1}{2} (x - x')}{\cos \frac{1}{2} (y - y')}
$$

Statt die Log. cosin der kleinen Bögen 1/2 (x - x'), 1/2 (y + y') zu addiren, zieht man bequemer ihr arithmetisches Complement ab, welches, so lange der Bogen nicht über 20 Meilen lang ist, bis auf 7 Decimalstellen genau auf diese Weise kann berechnet werden.

Es sey z. B. w ein Bogen für den Vermessungshalbmesser r' dessen Log. =  $7,3483804$ ist, so ist das Compl. arithm. Log. cos w =  $\frac{m}{9r^2}$  w<sup>2</sup>, wo m der Modulus der Briggschen Logarithmen, und Log.  $\frac{m}{2r^2} = 4.6399935 - 20$  ist.

SAIRAR S

as aan'il theirv

Denn es ist:

 $-124$ 

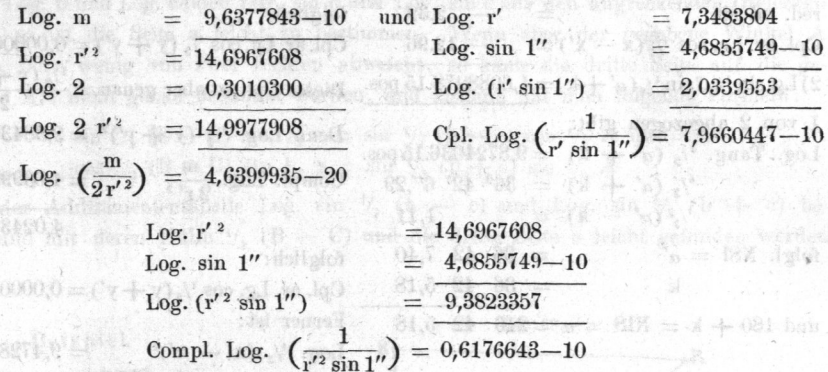

Dividirt man Form. Nro. 1 mit Form. Nro. 2, 1 mit Form. Nro. 2, 1 mit Form. Nro. 2, 1 mit so erhält man Tang. '/,  $(a' + k)$ , und sodann sin Nord  $\frac{1}{6}$ , sowohl aus Nro. 1 als auch zur Controle aus Nro. 2: die Fälle ausgenommen, wo sin '/<sub>2</sub> (a'  $+$  k) oder cos '/<sub>2</sub> ( $\alpha'$  + k) sehr klein ausfällt, und im ersten Fall Nro. 2, im zweiten Nro. 1 das genaue Resultat gibt.

Da Tang. '/<sub>2</sub> (a' + k) an sich es unbestimmt lässt, ob  $\frac{1}{2}$  (a' + k) im ersten oder dritten Quadranten., im Fall sie positiv ist, oder im zweiten oder vierten Quadranten, im Fall sie negativ ist, genommen werden soll, so wird die Zweidentigkeit hier immer

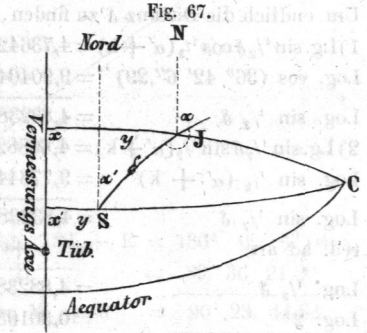

dadurch entschieden, dass sin  $\frac{1}{2}$  S sowohl aus Nro. 1 als auch aus Nro. 2 positiv herauskommen, mithin sin '/<sub>2</sub> (a' + k) mit '/<sub>2</sub> (y - y') und cos '/<sub>2</sub> (a' + k) mit '/<sub>2</sub> (x - x') einerlei Zeichen bekommen muss.

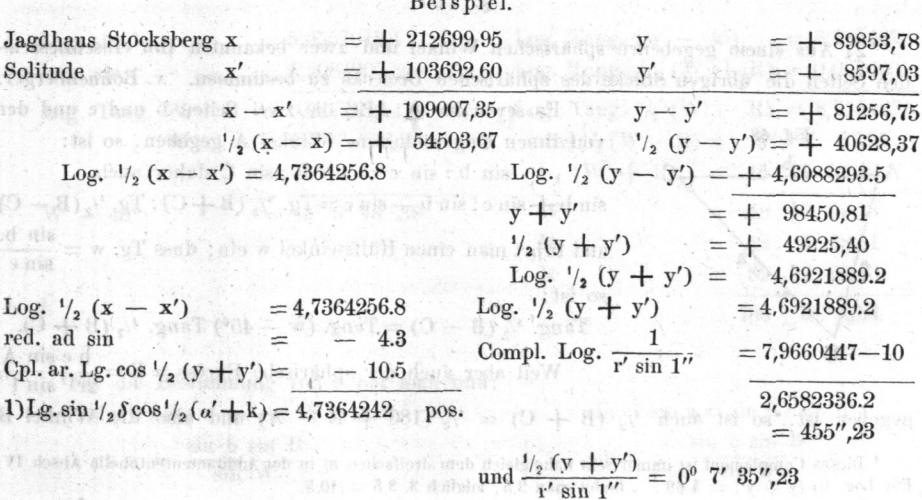

Beispiel.

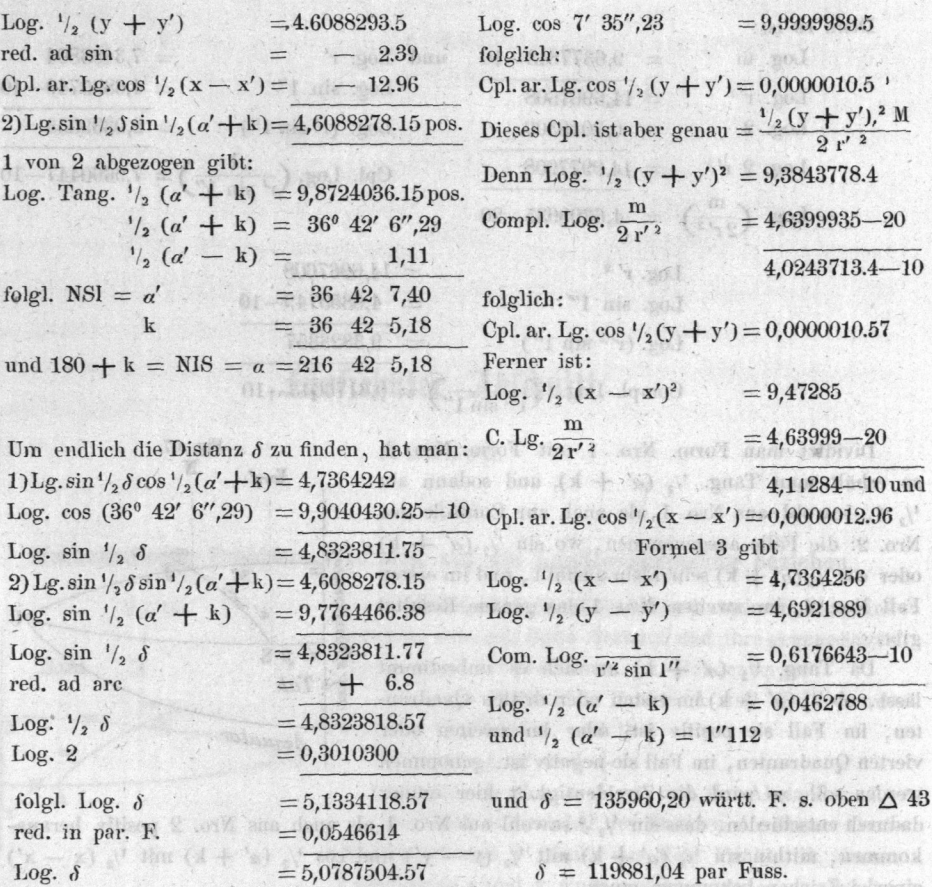

## s. 137.

2) Aus einem gegebenen sphärischen Winkel und zwei bekannten ihn einschliessen den Seiten die übrigen Stücke des sphärischen Dreiecks zu bestimmen. v. Bohnenberger.

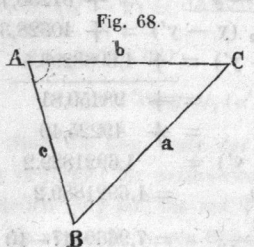

Es seyen im  $\triangle$  ABC die zwei Seiten b und c und der von ihnen eingeschlossene Winkel A gegeben, so ist:  $\sin b : \sin c = \sin B : \sin C$  daher auch  $\sin b + \sin c$ :  $\sin b - \sin c = Tg$ . '/<sub>2</sub> (B + C): Tg. '/<sub>2</sub> (B - C) sin b. und führt man einen Hülfswinkel w ein, dass Tg. w  $=\frac{\sinh 1}{\sinh 1}$ so ist:

Tang.  $\frac{1}{2}$  (B – C) = Tang. (w – 45<sup>o</sup>) Tang.  $\frac{1}{2}$  (B + C).

sin Weil aber auch der sphärische Excess =  $E = \frac{5 \text{ e} \sin A}{2r'^2 \sin 1'}$ 

gegeben ist, so ist auch  $\frac{1}{2}$   $(B + C) = \frac{1}{2} (180 + E - A)$  und also die Winkel B

t Dieses Complement ist immer sehr nahe gleich dem dreifachen m in der Additamententabelle Absch. IV. Für Log.  $\frac{1}{2}$  (y + y') = 4,69 ... findet man 3,5, folglich 3, 3,5 = 10,5.

und zu bestimmen. Sind hiernach alle sphä, rische Winkel sphä, rische Winkel winkel winkel winkel winkel winkel des Dreiecks bekannt, sower des Dreiens bekannten bekannten bekannten der State bekannten bekannten der State  $\sigma$  . The logical logical logical logical logical logical logical logical logical logical logical logical logical logical logical logical logical logical logical logical logical logical logical logical logical logical lo Dreiecken in der Statten und der Statten und der Statten und der Statten und der Statten und der Statten und der gegeben, so is die Seite leicht zu bestimmen. Wenn aber der gegebenen wie die Seite leicht zu bestimmen wie der gegebene Winkelparten wie der gegebene Winkelparten wie der gegebene wie der gegebene wie der gegebene wie der klein ist, oder wenig von zwei rechten abweicht, so kann die dritte Seite auf ge-

$$
\sin^{-1}/_2(B-C) \sin^{-1}/_2 a = \sin^{-1}/_2 (b-c) \cos^{-1}/_2 A \text{ und}
$$
  

$$
\cos^{-1}/_2(B-C) \sin^{-1}/_2 a = \sin^{-1}/_2 (b+c) \sin^{-1}/_2 A
$$

wo aus der Additamententabelle Log. sin '/<sub>2</sub> (b - c) und Log. sin '/<sub>2</sub> (b + c) bestimmt, und mit deren Hülfe '/,  $(B - C)$  und die dritte Seite a leicht gefunden werden kann.

1050

#### Beispiel.

In Dreieck: RBW (Roggenburg, Bussen, Waldburg) dessen Winkel R und W nicht beobachtet werden konnten, ist gegeben: der sphärische |  $B = 89^{\circ} 36' 21''.20$ und Log. sin  $BR = Log$ . sin b  $= 5,2557043.4$  und Log. sin BW  $=$  Log. sin  $c = 5,2084207$ . thi an Isla

À

Log. sin b

#### Sphärischer Excess.

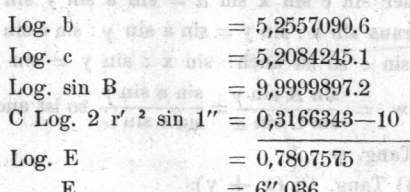

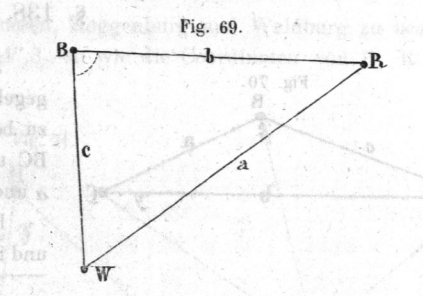

folgl.  $180 + E = 180^{\circ}$  $\theta'$  $6''.04$  $<$  B  $\overline{\phantom{0}}$ 89 36 21.20  $\log_2 2080 \text{ W} + \text{R}_{\text{max}} = 0$ 90 23 44.84 <sup>45</sup> 52,42  $\sim$ 52,42

, folgt. H) Tang, V,  $(x - y) =$  Tang,  $(y - 1)$ 

Bezeichnet man aus den von den A ABC behaupten ephältischen Excase mit E, und den der breiens AUD mit E', so in the dem Viereck ARCD die Summe der spinnelschen  $= 5,2557043.4$  Log. Tang. (w - 45)  $\left( \frac{1}{2}, 5,2554678 \right)$  $Log. sin c = 5,2084207$  Log. Tang. '/,  $(W + R) = 0,0030001$ 

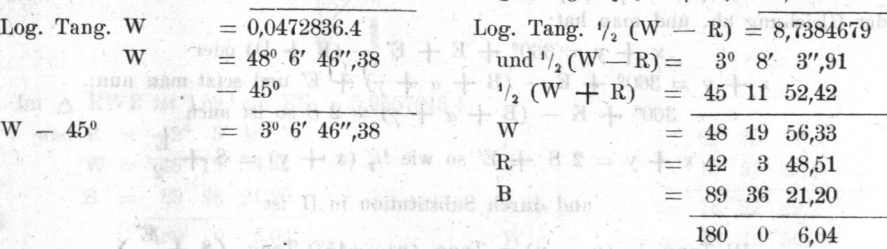

 $x$   $y$   $dy$   $x$   $y$   $y$ 

Für die Bestimmung von a hat man nun: Deen andere

 $\mathcal{X} \otimes \mathcal{X} \otimes \mathcal{Y}$ 

6",036

 $\sin b : \sin a = \sin W : \sin B$  B  $\sin c : \sin a = \sin R : \sin B$  $\sim$  2) sin c sin B allows  $\sin a = \frac{\sin a}{\sin a}$ 

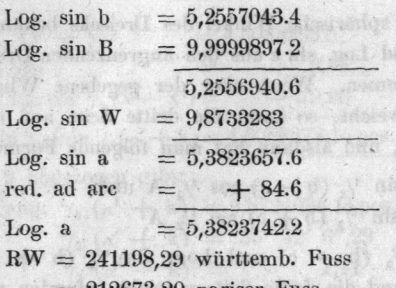

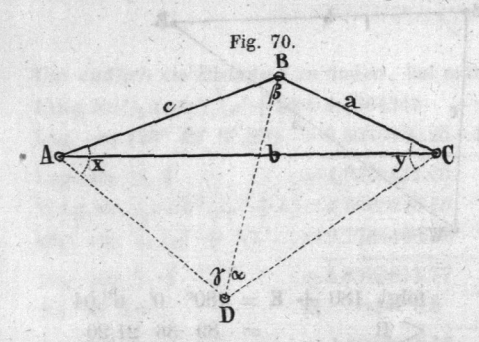

folgl.

Log. sin  $c = 5.2084207$ Log. sin  $B = 9.9999897.2$ 5.2084104.2 Log. sin  $R = 9.8260446.3$ Log. sin  $a = 5.3823657.9$ red. ad arc =  $\div 84.6$ Log. a  $= 5,3823742.5$ 

ation owns the REE

## §. 138.

3) Aus 3 Punkten A, B, C, deren Lage gegeben ist, einen vierten Punkt D sphärisch zu bestimmen, wenn noch die den Seiten AB, BC und AC gegenüber liegenden Winkel  $\gamma_2$  $\alpha$  und  $\beta$  gegeben sind. Nach v. Bohnenberger. Im  $\triangle$  ABD ist: sin c: sin BD = sin  $\gamma$ : sin x

und im  $\triangle$  BCD ist: sin a: sin BD = sin  $\alpha$ : sin y

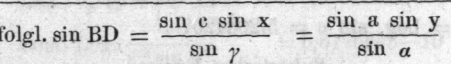

daher sin c sin x sin  $\alpha = \sin a \sin y \sin y$ woraus sin x : sin y = sin a sin  $\gamma$  : sin c sin  $\alpha$ 

M.

und weil im  $\triangle$  ABC sin A : sin C = sin a : sin c so ist auch: sin x : sin y = sin A  $\sin \gamma$ :  $\sin C \sin \alpha$  und setzt man I) Tang.  $w = \frac{\sin A \sin \gamma}{\sin C \sin \alpha} = \frac{\sin a \sin \gamma}{\sin c \sin \alpha}$  so ist auch

 $sin x : sin y = Tang. w : 1$ 

folgl. II) Tang.  $\frac{1}{2}$  (x - y) = Tang. (w - 45) Tang.  $\frac{1}{2}$  (x + y).

a mie :

Bezeichnet man nun den von dem △ ABC bekannten spliärischen Excess mit E, und den des Dreiecks ACD mit E', so ist in dem Viereck ABCD die Summe der sphärischen Winkel:  $B + D + x + y = 360^{\circ} + E + E'$ .

Da aber B + D =  $\beta$  +  $\gamma$  +  $\alpha$  bekannt sind, so ziehe man sie zu beiden Seiten der Gleichung ab, und man hat:

$$
x + y = 360^{\circ} + E + E' - (B + D)
$$
oder  

$$
x + y = 360^{\circ} + E - (B + a + \gamma) + E'
$$
und setzt man nun:  

$$
360^{\circ} + E - (B + a + \gamma) = 2
$$
 S so ist auch  

$$
x + y = 2
$$
 S + E' so wie  $\frac{1}{2}$  (x + y) = S +  $\frac{E'}{2}$   
und durch Substitution in II ist

III Tang.  $\frac{1}{2}$  (x - y) = Tang. (w - 45<sup>0</sup>) Tang. (S +  $\frac{E'}{9}$ ).

Lässt man aber E' einstweilen weg, so findet man aus

Tang.  $(w - 45^{\circ})$  Tang. S

den Werth von Tang.  $\frac{1}{2}$  (x - y) ganz nahe, und man kann mit dessen Hülfe aus  $\frac{1}{2}$  (x - y) und  $\frac{1}{2}$  (x + y) die Grössen x und y näherungsweise bestimmen, so dass man den sphär.  $E_{\text{S}}$  so general als nöthig ist, bestimming hours housing and also dann auch E' bekannt, und damit  $S + \frac{1}{\sqrt{2}}$  so kann Tang.  $\frac{1}{2}(x - y) =$  Tang.  $(w - 45^{\circ})$  Tang.  $(S + \frac{1}{\sqrt{2}})$ genau bestimmt werden.

genau bestimmt werden.

 $\sum_{i=1}^{\infty}$ so fällt der gesuchte Punkt in das gegebene Dreieck ABC und der sphärische Excess E' des gesuchten Dreiecks ACD ist negativ. Wenn der mittlere Punkt B mit dem gesuchten Punkt D auf einer Seite von AC liegt, so ist statt des dieser Seite gegenüberliegenden Winkels im gegebenen Dreieck, dessen Supplement zu 3600 zu nehmen, und der sphärische Explanation Dreiecks wird negativ.

#### Beispiel.

8 nort bod

Es sey der Punkt Heroldstatt aus Bussen, Roggenburg und Waldburg zu bestimmen, wenn  $\alpha = 13^{\circ}$  51' 35",4;  $\gamma = 62^{\circ}$  35' 54",3, so wie die Coordinaten von B, R und W gegeben sind.

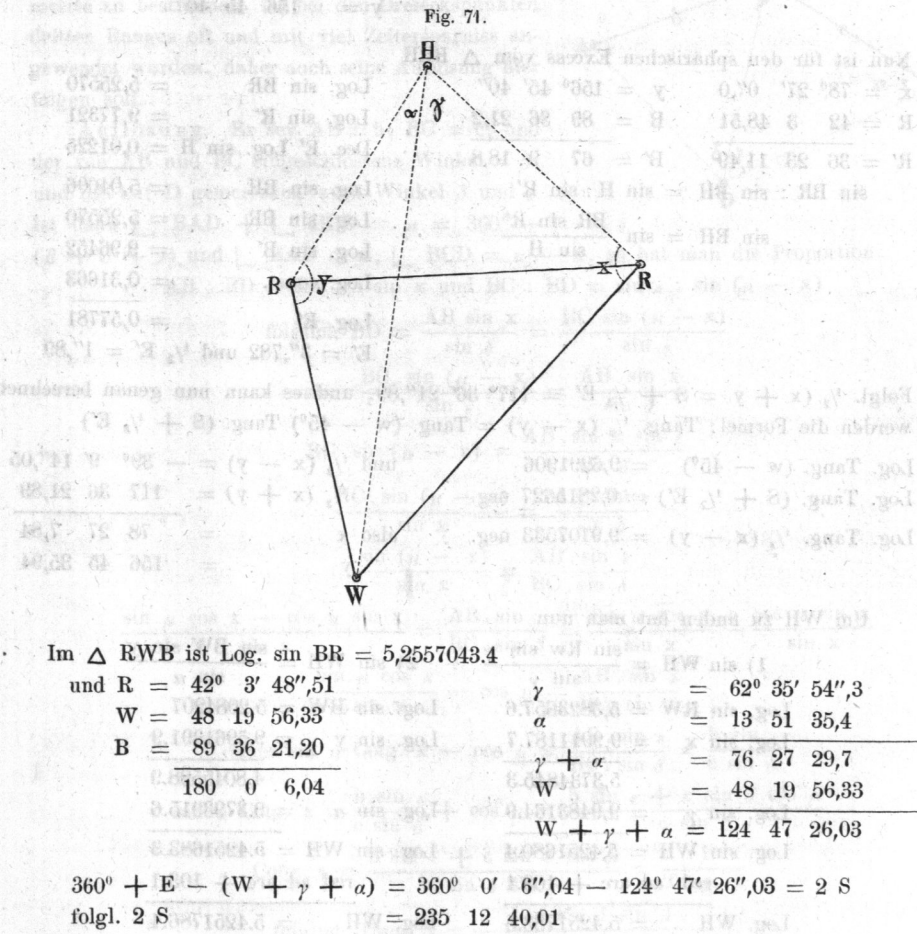

 $= 117$  36 20,0  $=$   $\frac{1}{2}$  (x + y) nahe. und S

391

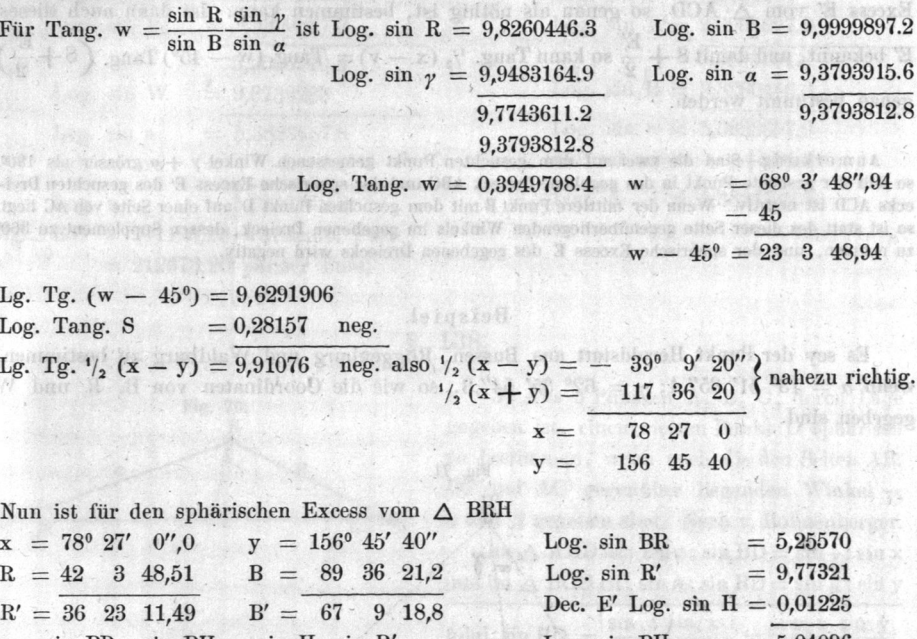

 $,$  richtig.

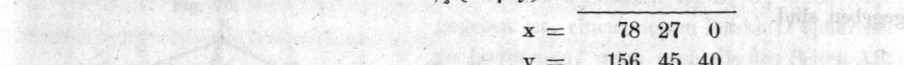

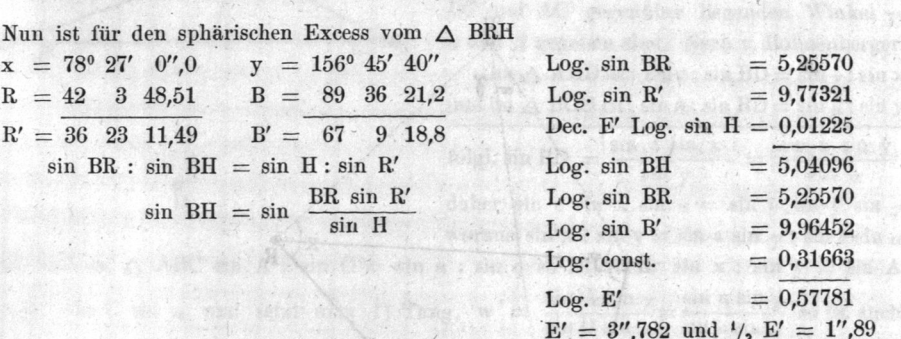

Folgl.  $\frac{1}{2}$  (x + y = S +  $\frac{1}{2}$  E' = 117° 36' 21",89, und es kann nun genau berechnet werden die Formel: Tang.  $\frac{1}{2}$  (x - y) = Tang. (w - 45°) Tang. (S +  $\frac{1}{2}$  E')

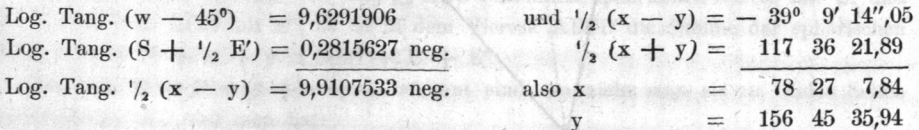

Um WH zu finden hat, man nun

4.88

SA, OG

Für Tang. v

Lg. Tg.  $(w)$ Log. Tang. Lg. Tg.  $\frac{1}{2}$  (

**And million** 

tyon Die day's Gall an Les

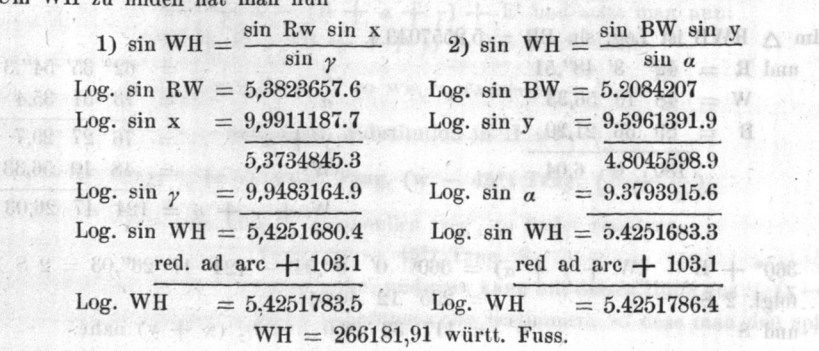

 $-8$ 

Berechnet man endlich auch die 2 Seiten BH und RH im  $\triangle$  BRH, so ist

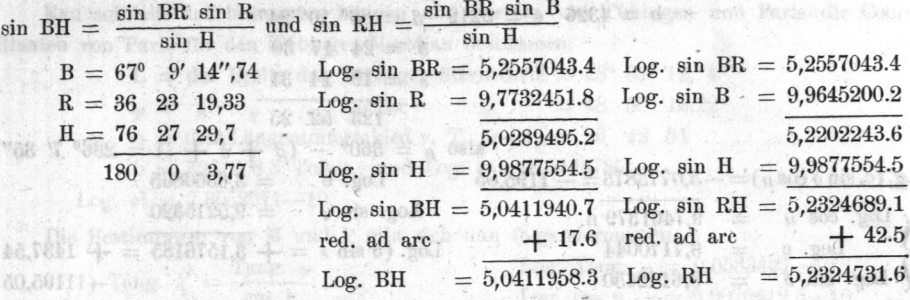

#### S. 139.

a ma sed

Fig.

bani W

 $4x$ 

4) Das Problem aus 3 gegebenen Punkten, A, B, C, den vierten D nach der ebenen Trigonometrie zu bestimmen, ist bei den Dreieckspunkten dritten Ranges oft und mit viel Zeitersparniss angewendet worden, daher auch seine Auflösung hier folgen soll.

(美雄) 一 二 五 的 五 胎 0 千 三 田)

1.02.349.00 = 2.384688

Auflösung. Es sey  $AB = b$ ;  $BC = c$ ; und S der von AB und BC eingeschlossene Winkel =  $\beta$ ; und die auf D gemessenen zwei Winkel  $\delta$  und  $\varepsilon$ .  $\overline{D}$ Ist dann [ BAD +  $\Box$  BCD =  $u = 360^\circ$  - $(\beta + \delta + \epsilon)$  und  $\Box$  BAD = x,  $\Box$  BCD =  $\mu$  - x, so hat man die Proportion: AB : BD = sin  $\delta$  : sin x und BC : BD = sin  $\epsilon$  : sin  $(\mu - x)$ ain William Schwarz i bolglich BD =  $\frac{\text{AB }\sin x}{\sin x}$  =  $\frac{\text{BC }\sin (n-x)}{\sin x}$ Punktes B herechnet verden sollen. **EXECUTE:**  $\frac{BC \sin (\mu - x)}{\sin \theta} = \frac{AB \sin x}{\sin \theta}$ the ban A nov behineraturing  $\cdot$  (1) suits how  $\mathbb{R} = \mathbb{R}$ . Sin  $(n - x) = \frac{\mathbf{AB} \cdot \sin x \sin x}{n}$ BC.  $\sin \left(\mu - x\right)$ Liana sey furner i = der  $AB \cdot \sin \theta$ we use as der Excentricity.  $sin x$ salad has found and small sin  $(\mu - x)$  and  $\sin \delta$  and  $\sin \delta$  $\frac{\sin \mu \cos x - \cos \mu \sin x}{\sin x} = \frac{AB \cdot \sin \cdot \varepsilon}{BC \cdot \sin \delta} = \frac{\sin \mu \cos x}{\sin x}$  $cos$   $\mu$  sin x sin x sin u cos x de se A = DAB.sin & I seb ouend all yes and  $\frac{\sin \mu \cos \pi}{\sin x} - \cos \mu = \frac{\cos \pi}{\sec^2 \pi}$ daher sin  $\mu$  Cotg.  $x - \cos \mu = \frac{AB \cdot \sin \epsilon}{BC \cdot \sin \delta} = \frac{b \sin \epsilon}{c \sin \delta}$ nam and australi  $\sin \mu$  Cotg.  $x = \frac{b \sin \varepsilon}{c \sin \delta} + \cos \mu = \frac{b \sin \varepsilon + c \sin \delta \cos \mu}{c \sin \delta}$ Cotg.  $x = \frac{b \sin \epsilon + c \sin \delta \cos \mu}{c \sin \delta \sin \mu} = \frac{1}{\text{Tang. x}}$ nem bn , anarao d B. 스스마우티 - 안디디아이어나 c sin  $\delta$  sin  $\mu$ folglich Tang.  $x = \frac{1}{b \sin \theta + c \sin \theta \cos \theta}$ 

let as HMR A and HM ben Beispiel. I sale done doubes near tand one  $b = 4326$   $c = 5212$   $\beta = 80^{\circ}$  10' 24"  $\delta = 24$  17 30  $= 192431$ a stervere a - 24 his and E.REGGLICELL schooling o . i . i . me . med A TALGET C 123 52 25 also  $\mu = 360^{\circ} - (\beta + \delta + \epsilon) = 236^{\circ}$  7' 35" Log. b =  $3.6360865$ Lg. (c. sin  $\delta$  cos u) = -3,0773873 = -1195,05  $= 9,5215320$ Log. sin  $\varepsilon$  $= 9,7461379 \text{ n.}$ Log.  $\cos u$ Log. e = 3,7170044<br>Log. sin  $\delta$  = 9,6142450 Log. (b sin  $\varepsilon = +3.1576185 = +1437.54$  $-1195.05$ THIS **b** sin  $\varepsilon$  + c sin  $\delta$  cos  $\mu$  = + 242,49 9.9192189. n Log.  $\sin u$ Log.  $242,49 = 2,3846938$ Log.  $(\csin \delta \sin u) = -3.2504683$  $+2.3846938$ mad. role show disability nob .0 8 .h

Log. Tang. 
$$
x = -10,8657745-10
$$
 gibt  $-82^{\circ}$  14' 35'',4

daher Winkel  $x = 180^{\circ} - 82^{\circ} 14' 35''.4 = 97^{\circ} 45' 24''.6$ 

Mit x sind alle Winkel des Vierecks ABCD bestimmt, und folglich die unbekannten Seiten leicht zu finden.

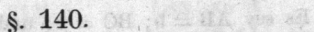

5) Aus der geographischen Lage zweier Punkte A und B die Coordinaten des einen Punktes B in Bezug auf den Meridian und Perpendikel des an-dern A zu bestimmen. Nach Oriani.

Es sey L die geographische Breite des Orts A, für dessen Meridian CD und Perpendikel EF die Coordinaten des Punktes B berechnet werden sollen. o sey die geographische Breite des Orts B und u der Längenunterschied von A und B.

Die Abscisse B sey =  $AG = M$  und seine Ordinate  $BG = P$  Toisen. Dann sey ferner  $b = der$ halben kleinen Erdaxe und e = der Excentricität. Auflösung. Man berechne zuerst zwei Hülfswinkel  $\lambda'$  und  $\psi$  mittelst der Formeln

1) Tang.  $\lambda' = \frac{\text{Tang. } \varphi}{\cos u}$  und 2) sin  $\psi = \sin u \cos \varphi$ 

dann sey die Breite des Fusspunkts  $G = \lambda$  so ist

3) 
$$
\lambda = \lambda' + \frac{1}{2} e^2 \psi'' \sin \lambda' \cos^2 \lambda'
$$
 Tang. u.

Hieraus hat man 4)  $\frac{M}{b \sin 1''} = (\lambda - L) + \frac{1}{4} e^2 \left[ (\lambda - L) - \frac{3 \sin (\lambda - L) \cos (\lambda + L)}{\sin 1''} \right] = N.$ so ist  $M = b \sin T' N$  (Toisen).

Ferner berechne man z nach der Gleichung 5) cos z =  $\frac{\sin \varphi}{\sin \lambda}$  und man erhält:

6) 
$$
\frac{P}{b \sin 1''} = Z + \frac{1}{s} e^2 \sin^2 \lambda \left( 2 Z'' + \frac{3 \sin 2 Z}{\sin 1''} \right) = Q
$$

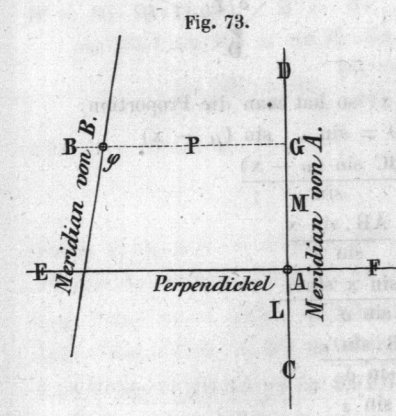

# Beispiel.

Manis 2019 - Ay tan 13

Man soll aus den bekannten Längen und Breiten von Tübingen und Paris die Coordinaten von Paris für den Tübinger Meridian bestimmen.

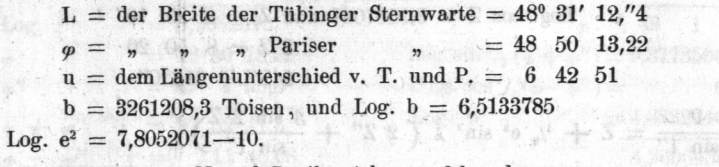

Die Restimmung von M und P gibt sich nun folgendermassen:

**ki** 

 $\sim$ 

 $\mathbf{l}$ 

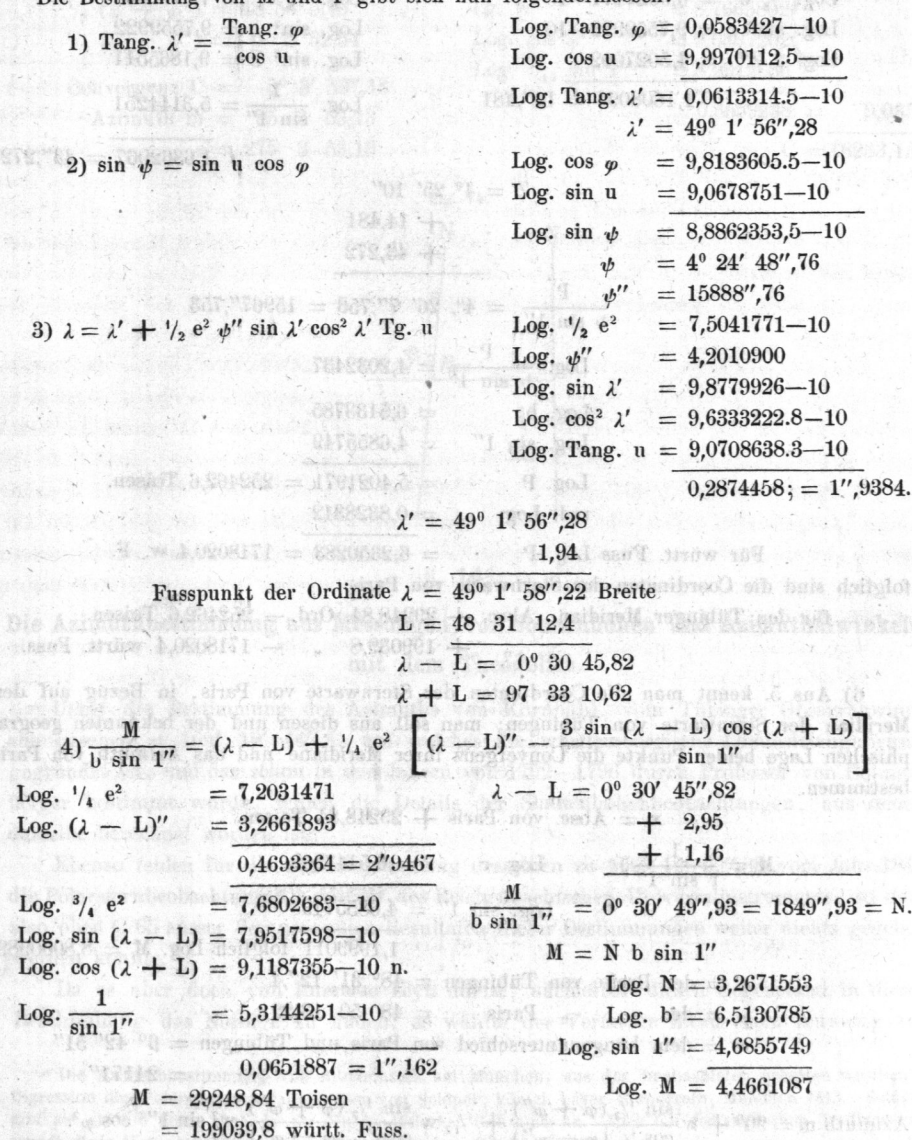

5) 
$$
\cos Z = \frac{\sin \varphi}{\sin \lambda}
$$
 Log.  $\sin \varphi = 9,8767028-10$   
\nLog.  $\sin \lambda = 9,8779961-10$   
\nLog.  $\cos Z = 9,9987067$  and  $Z = 4^{\circ} 25' 10''$   
\n $2 Z = 8 \t{50} 20$   
\n $2 Z'' = 31820''$   
\n6)  $\frac{P}{b \sin 1''} = Z + \frac{1}{6} e^2 \sin^2 \lambda \left(2 Z'' + \frac{3 \sin 2 Z}{\sin 1''}\right)$   
\nLog.  $\frac{1}{6} e^2 = 7,3792383-10$   
\nLog.  $\sin^2 \lambda = 9,7559922-10$   
\nLog.  $2 Z'' = 4,5027002$   
\nLog.  $2 Z'' = 4,5027002$   
\nLog.  $2 Z'' = 4,5027002$   
\nLog.  $\sin^2 Z = 9,1865511$   
\nLog.  $\sin^2 Z = 9,1865511$   
\nLog.  $\sin^2 Z = 9,1865511$   
\nLog.  $\sin^2 Z = 9,1865511$   
\nLog.  $\frac{1}{\sin 1''} = 5,3144251$   
\nLog.  $\frac{P}{\sin 1''} = 4^{\circ} 26' 7'',753 = 15967'',753$   
\nLog.  $\frac{P}{\omega \sin 1''} = 4,2032437$   
\nLog.  $\frac{P}{\omega \sin 1''} = 4,2032437$   
\nLog.  $\frac{P}{\omega \sin 1''} = 4,6855749$   
\nLog.  $\sin 1'' = 4,6855749$   
\nLog.  $\sin 1'' = 4,6855749$ 

Log. P  $= 5,4021971 = 252462,6$  Toisen. red. Log.  $= 0.8328312$ 

Für württ. Fuss Log. P =  $6,2350283 = 1718020.4$  w. F.

folglich sind die Coordinaten der Sternwarte von Paris

M

第五门 GOTOL

 $X = U$  when

für den Tübinger Meridian, Absc.  $+$  29248,84. Ord.  $-$  252462,6 Toisen.  $+$  199039,8  $-$  1718020,4 württ. Fuss.

6) Aus 5. kennt man die Coordinaten der Sternwarte von Paris, in Bezug auf den Meridian der Sternwarte von Tübingen; man soll aus diesen und der bekannten geographischen Lage beider Punkte die Convergenz ihrer Meridiane und das Azimuth von Paris bestimmen. .no.f

 $x =$  Absc. von Paris  $+$  29248,84 Toisen.

$$
= \frac{1}{r \sin 1^{n}};
$$
 Log. r = 6,5143262  
Log. sin 1" = 4,6855749  
1,1999011 folglich Log. M = 8,8000989.  

$$
\varphi' = \text{der Breite von Tübingen} = 48^{\circ} 31' 12''.4
$$

$$
\varphi = \text{der } \mathbf{w} \qquad \text{Paris} \qquad = 48 \quad 50 \quad 13,22
$$

$$
\mathbf{w} = \text{dem Längennuterschied von Paris und Tübingen} = 6^{\circ} 42' 51''
$$

 $= 24171''$ 

A) .304

.yo.

.no.l

Azimuth m = 90° + w 
$$
\frac{\sin^{-1}/2}{{\cos^{-1}/2}({\varphi - \varphi'')}}
$$
 +  $\sqrt{2}$  w  $\frac{\sin^{-1}/2}{{\cos^{-1}/2}({\varphi - \varphi'')}}$  w<sup>2</sup> sin 1<sup>1/2</sup> cos  $\varphi^2$ .

eg fannsny

ash quicaive fainty notatooxinod

fearlie and an indistributed in the Mittel

Uhr den Zeitmennen in wel-

edh.

diambak

send and book

to arimetic?

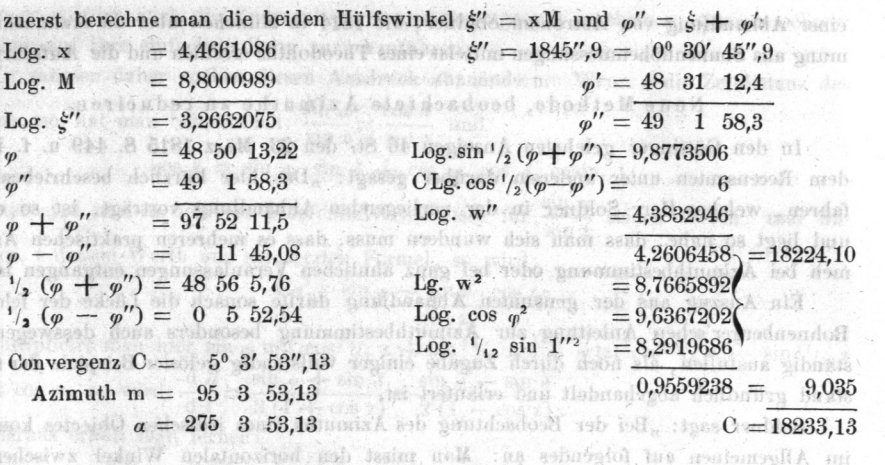

(house und einem Gesting-indict

of A. andesit ash door

 $-$ *prin*s

chem der Winkel genessen word

seriously offs. Berican

arvite streams dinnis A and

and 30 des Stundenwinkels oder

williabelieb an ddie Folge wird id

amosesinds otadinel mossile visatra

observe gaternation balance and

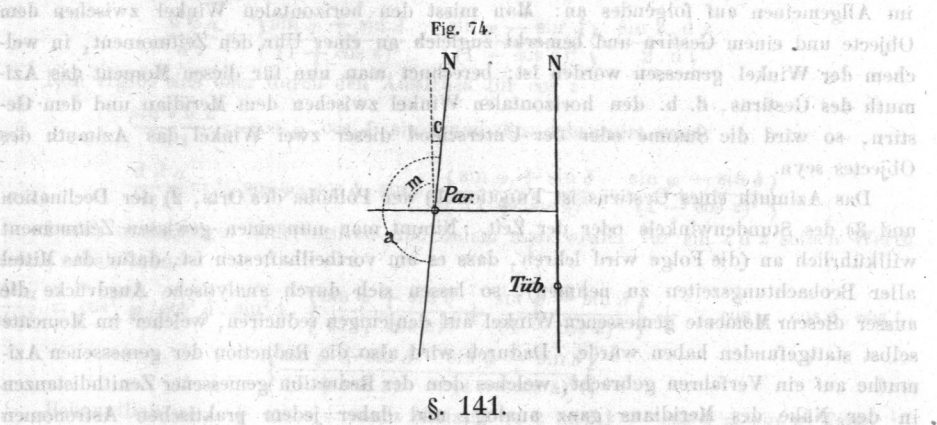

Ņ

mýh.

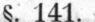

Die Azimuthbestimmung aus Messungen von Sonnenhöhen und Azimuthalwinkeln aid actes an gegen Westen bis oby midde in mit dem Theodolith. Meridian they Western Norden. on Bobaste as Frida Foot

Ueber die Bestimmung des Azimuths von Kornbühl, vom Tübinger Observatorium aus gesehen  $= 169^{\circ}$  12' 44",3, auf welches die württembergische Landestriangulirung gegründet ist, und das schon in den Jahren von 1792—1796 durch Professor von Bohnenberger bestimmt wurde, fehlen die Details der Sonnenhöhenbeobachtungen, aus denen dasselbe berechnet worden ist. Jan 2 with handdown if youth politique to an any 78

Ebenso fehlen für die neue Bestimmung desselben zu 169" 12' 59"'88 vom Jahr 1819 die Polarsternbeobachtungen <sup>1</sup> mittelst des Reichenbachischen Universalinstruments, so dass also oben 5. 65 ausser den genannten Resultaten dieser Bestimmungen weiter nichts gegeben Werden konnte. sa ann an air T

Da es aber doch von Interesse seyn dürfte, auch über diesen Gegenstand in dieser Beschreibung das Nöthige zu finden, so wählte der Verfasser hiezu einen Auszug aus

Die Azimuthbestimmnng von Altomünster bei München. aus der beobachteten grössten westlichen Digression des Polarsterns, herausgegeben von Soldner, königl. bayer. Steuerrath, München 1843. Soldner gibt sie als die beste Methode für den geodätischen Gebrauch an. Auch bei der englischen Gradmessung wurde diese Methode angewendet. (Monatl. Corresp. Bd. 26. S. 109.) and hand answers relationer

einer Abhandlung von Astronom Soldner, die 1814 in München über die Azimuthbestimmung aus Sonnenhöhenmessungen mittelst eines Theodoliths erschien und die Aufschrift hat:

#### Neue Methode, beobachtete Azimuthe zu redueiren.

长安村

maluses shie

In den Göttinger gelehrten Anzeigen 46 St. den 23. März 1815 S. 449 u. f. ist von dem Recensenten unter anderem darüber gesagt: "Das hier kürzlich beschriebene Verfahren, welches Herr Soldner in der vorliegenden Abhandlung vorträgt, ist so einfach und liegt so nahe, dass man sich wundern muss, dass es mehreren praktischen Astronomen bei Azimuthbestimmung oder bei ganz ähnlichen Verenlassungen entgangen ist etc."

Ein Auszug aus der genannten Abhandlung dürfte sonach die Lücke der fehlenden Bol1nenberger'schen Anleitung zur Azimuthbestimmu'ng besonders auch desswegen voll ständig ausfüllen als noch durch Zugabe einiger vollständig gelöster Beispiele der Gegenstand gründlich abgehandelt und erläutert ist. TIEASA WE - presidentsA

Soldner sagt: "Bei den Beobachtung des Azimuths eines irdischen Objectes kommt es im Allgemeinen auf folgendes an: Man misst den horizontalen Winkel zwischen dem Objecte und einem Gestirn und bemerkt zugleich an einer Uhr den Zeitmoment, in welchem der Winkel gemessen werden ist; berechnet man nun für diesen Moment das Azimuth des Gestirns, d. h. den horizontalen Winkel zwischen dem Meridian und dem Gestirn, So wird die Summe oder der Unterschied dieser zwei Winkel des Azimuth des Objectes seyn.

Das Azimuth eines Gestirns ist Function ]) der Polhöhe des Orts, 2) der Declination und 3) des Stundenwinkels oder der Zeit. Nimmt man nun einen gewissen Zeitmoment willkührlich an (die Folge wird lehren, dass es am vortheilhaftesten ist, dafür das Mittel aller Beobachtungszeiten zu nehmen), so lassen sich durch analytische Ausdrücke die ausser diesem Momente gemessenen Winkel auf denjenigen reduciren, welcher im Momente selbst stattgefunden haben würde. Dadurch wird also die Reduction der gemessenen Azin1uthe auf ein Verfahren gebracht, welches dem der Reduction gemessener Zenithdistanzen in der Nähe des Meridians ganz analog, und daher jedem praktischen Astronomen geläufig ist.

utig ist.<br>Wir zählen wie gewöhnlich die Stundenwinkel vom Meridian an gegen Westen bis zu 3600 oder 24 Stunden und die Azimuthe vom südlichen Meridian über Westen, Norden, Osten etc., d. h. von der Linken zur Rechten bis 360". Heisst nun an dem gegebenen oder v1elmehr willkürlich angenommenen Zeitmomente der Stundenwinkel des Gestirns t, seine nördliche Declination  $\delta$ , sein Azimuth  $\alpha$  und Polhöhe des Orts  $\varphi$ , so ist bekanntlich:

Cotang  $\alpha = \sin \varphi$ . Cotg. t – cos  $\varphi$ . Tang.  $\delta$ . cosec. t.

Wenn im Augenblicke einer Beobachtung der Stundenwinkel um At grösser ist als t, so wird das Azimuth um eine Grösse  $\Delta a$  grösser seyn als a und man hat, da man die Declination constant annehmen kann, nach dem Taylor'schen Theoreme:

A modo naba

dimiddle aid the

$$
\Delta u = \Delta t \cdot \frac{d\alpha}{dt} + \frac{\Delta t^2}{1 \cdot 2} \cdot \frac{d\alpha}{dt^2} + \frac{\Delta t^3}{1 \cdot 2 \cdot 3} \cdot \frac{d^3\alpha}{dt^3} + \text{etc.}
$$

Es kommt also darauf an, die Differentialverhältnisse zu entwickeln. Durch den obigen Ausdruck für  $\alpha$  erhält man: wedn't ask coulendant

 $\frac{d}{dt} \frac{d}{dt} = \frac{\sin^2 \alpha}{\sin^2 t}$ . (sin  $\varphi$  - cos  $\varphi$  . Tang.  $\delta$  . cos t.)

Da hier auch  $\alpha$  von t abhängt, so würden die fortgesetzten Differentiationen äusserst complicirt werden, und diese würde nicht bloss eine mühsame Rechnung verursachen, sondern es würden auch die Endresultate so zusammengesetzt erscheinen, dass es schwer hielte, sie auf ihre einfachste Form zurückzuführen. In anh nicht zeit nach tennen der

Wir müssen daher suchen diesen Ausdruck abzuändern. Wenn z die Zeitdistanz des Gestirns, so hat man bekanntlich:  $\frac{\sin a}{a} = \frac{\cos \delta}{a}$ h bun Trive dably northrone rolls  $\frac{1}{\sin t} = \frac{\cos \theta}{\sin z}$  and of ilsis and otealize each same didil

$$
\cos z = \sin \varphi \cdot \sin \delta + \cos \varphi \cdot \cos \delta \cdot \cosh t
$$

and and my with

Setzt man nun in unserem Differentialverhältnisse für  $\frac{\sin a}{\sin t}$  seinen Werth, und anstatt cos. t dessen Werth aus der letzten Formel, so wird:

$$
\frac{\mathrm{d} \, a}{\mathrm{d} \, \mathrm{t}} = \frac{\sin \varphi - \sin \vartheta \cdot \cos z}{\sin^2 z}
$$

Multiplicirt man hier sin  $\varphi$  mit cos<sup>21</sup>/<sub>2</sub> z + sin<sup>21</sup>/<sub>2</sub> z und setzt cos<sup>21</sup>/<sub>2</sub> z - sin<sup>21</sup>/<sub>2</sub> z anstatt cos z, so wird:  $\frac{d}{dt} \frac{a}{t} = \frac{\sin \varphi + \sin \delta}{2(1 + \cos \alpha)} = \frac{\sin \varphi - \sin \delta}{2(1 - \cos \alpha)}$ 

Hieraus erhält man ferner:

vid sia saso , rodes a

$$
\frac{d\ d\ a}{d\ t^2} = \left\{ \frac{\sin\ \varphi + \sin\ \delta}{(1+\cos\ z)^2} - \frac{\sin\ \varphi - \sin\ \delta}{(1-\cos\ z)^2} \right\}, \frac{\sin\ z\ .\ d\ z}{2\ .\ d\ t}
$$

Nun ergibt sich aber durch den Ausdruck für cos z

hell Truchman Hall of Indian so  $\frac{\sin z \, d \, z}{d \, t} = \cos \, \varphi \cdot \cos \, \delta \cdot \sin \, t \text{ und dies substituirt wird:}$  $dd a$   $\sin \theta + \sin \theta$   $\sin \theta - \sin \theta$ 

$$
\frac{d}{dt} \frac{d}{dt} = \frac{1}{2} \cos \varphi \cdot \cos \delta \cdot \sin t \cdot \frac{1}{2} \frac{\sin \varphi + \sin \theta}{(1 + \cos z)^2} = \frac{\sin \varphi - \sin \theta}{(1 - \cos z)^2}
$$

Durch nochmaliges Differentiiren und indem man wieder für sin z d z seinen Werth setzt, erhält man:

$$
\frac{d^3 \alpha}{d t^3} = \cos^2 \varphi \cdot \cos^2 \delta \cdot \sin^2 t \cdot \left\{ \frac{\sin \varphi + \sin \delta}{(1 + \cos z)^3} + \frac{\sin \varphi - \sin \delta}{(1 - \cos z)^3} \right\} + \frac{1}{2} \cos \varphi \cdot \cos \delta \cdot \cos t \cdot \frac{\sin \varphi + \sin \delta}{(1 + \cos z)^2} - \frac{\sin \varphi - \sin \delta}{(1 - \cos z)^2} \right\}
$$

Bekanntlich ist 1 + cos z = sin z. Cotang  $\frac{1}{2}$  z und 1 - cos z = sin z. Tang.  $\frac{1}{2}$ z und man erhält endlich:

$$
\Delta a = \frac{\Delta t}{2 \sin z} \cdot \left\{ (\sin \varphi + \sin \vartheta) \cdot \text{Tang. } \frac{1}{2} z + (\sin \varphi - \sin \vartheta) \cdot \text{Cotg. } \frac{1}{2} z \right\} + \frac{\Delta t}{4}.
$$
  

$$
\frac{\cos \varphi \cdot \cos \vartheta \cdot \sin t}{\sin^2 z} \left\{ (\sin \varphi + \sin \vartheta) \cdot \text{Tang. } \frac{21}{2} z - (\sin \varphi - \sin \vartheta) \cdot \text{Cotg. } \frac{21}{2} z \right\} + \frac{\Delta t}{6}.
$$
  

$$
\sum_{\substack{\cos^2 \varphi \cdot \cos^2 \vartheta \cdot \cos \vartheta \\ \sin^2 z}} \frac{\cos^2 \vartheta \cdot \cos^2 \vartheta \cdot \sin^2 t}{\left\{ (\sin \varphi + \sin \vartheta) \cdot \text{Tang. } \frac{31}{2} z + (\sin \varphi - \sin \vartheta) \cdot \text{Cotg. } \frac{31}{2} z \right\} \left\{ \frac{\cos \varphi \cdot \cos \vartheta \cdot \cos t}{2 \sin^2 z} \left\{ (\sin \varphi + \sin \vartheta) \cdot \text{Tang. } \frac{21}{2} z - (\sin \varphi - \sin \vartheta) \cdot \text{Cotg. } \frac{31}{2} z \right\} \right\}
$$

Wenn man für den Augenblick einer Beobachtung, in welchem der Stundenwinkel um  $\Delta$ t grösser war als t, für welchen man  $\alpha$  berechnet hat, den hieraus erhaltenen Werth von  $\Delta a$  zu  $\alpha$  addirt, so erhält man das Azimuth des Gestirns für den Augenblick der Beobachtung; oder wenn man  $\Delta u$  von dem beobachteten Winkel abzieht, erhält man ihn so wie er zur Zeit des Stundenwinkels t stattgefunden haben würde.

Da mir das erstere für die Folge einfacher zu seyn scheint, so werde ich es dabei lassen. Es folgt also, dass wenn man für jede Beobachtungszeit  $\Delta a$  berechnet, und das Mittel aller  $\Delta \alpha$  zu  $\alpha$  addirt, so wird man dasjenige Azimuth des Gestirns erhalten, welches dem gemessenen Mittelbogen entspricht.

Der Werth von t oder der Zeitpunkt, von welchem man ausgehen will, ist willkürlich; nimmt man aber dafür das Mittel aller Beobachtungszeiten, so wird, weil die A t vor dem angenommenen Zeitpunkte negativ sind, die Summe aller positiven  $\Delta$ t der Summe aller negativen gleich seyn, und daher das erste Glied der obigen Reihe, welches natürlich immer das grösste ist, sich beständig aufheben.

Wir wollen nun suchen den Formeln eine solche Einrichtung zu geben, dass sie für den Gebrauch leicht zu übersehen und bequemer werden.

Setzt man:

$$
M = \frac{\cos \varphi \cdot \cos \delta \cdot \sin t}{2 \cdot \sin^2 z} \left\{ (\sin \varphi + \sin \delta) \text{ Tang.}^{21}/2 z - (\sin \varphi - \sin \delta) \text{ Cotg.}^{21}/2 z \right\}
$$
  
\n
$$
N = \frac{\cos^2 \varphi \cdot \cos^2 \delta \cdot \sin^2 t}{\sin^3 z} \left\{ (\sin \varphi + \sin \delta) \text{ Tang.}^{31}/2 z + (\sin \varphi - \sin \delta) \text{ Cotg.}^{31}/2 z \right\}
$$
  
\n+ M Cotg. t

Neddy ancheill

A file notineached

relate a some with this in

Homin aunseeinem anah sodo

so wird in Sekunden:

$$
\Delta a = \frac{\Delta t^2}{2 \sin t''}. \mathbf{M} + \frac{\Delta t^3}{6 \sin t''}. \mathbf{N}
$$

 $\triangle$  t ist hier in Theilen des Halbmessers ausgedrückt, durch die Beobachtungen aber ist es immer in Zeit gegeben; der Ausdruck muss daher so abgeändert werden, dass man die gegebenen  $\triangle$ t unmittelbar gebrauchen kann.

Anstatt  $\frac{1}{2}$   $\Delta$  t<sup>2</sup> kann man setzen 2 sin<sup>2</sup><sup>1</sup>/<sub>2</sub>  $\Delta$  t; der daraus entstehende Fehler wird nur von der Ordnung  $\Delta t^4$  und daher unmerklich. Es wird also das erste Glied:  $\frac{2 \sin^{2} \sqrt{2}}{n}$ . M, woven der mit M multiplicirte Theil für die verschiedenen  $\Delta t$  in Zeit, durch Delambre's Reductionstafeln der Zeitdistanzen schon gegeben ist. Für den zweiten Theil oder  $\triangle$  t<sup>3</sup> hat man noch keine Tafel, dieser Theil ist aber immer sehr klein, so dass es dabei nicht nöthig ist, weiter als auf ganze, höchstens zehntel Zeitminuten zu geben.

Bedeutet daher  $\Delta$  t' Zeitminuten, so ist

$$
\Delta t^3 = (900 \sin 1'')^3 \cdot \Delta t'^3
$$

oder um zu grosse Zahlen zu vermeiden

$$
\Delta t^3 = (9000 \sin 1'')^3 \cdot \left(\frac{\Delta t'}{10}\right).
$$

Wir erhalten also in Sekunden

 $x_{\alpha}$  of group.

$$
\Delta a = M \frac{2 \sin^2 1/2 \Delta t}{\sin 1/2} + 2,856 \text{ N } \left(\frac{\Delta t'}{10}\right)^3
$$

Man wird nun bei der vollständigen Berechnung eines beobachteten Azimuths auf folgende Weise zu verfahren haben: Man sucht erst das Mittel aller Beobachtungszeiten und dafür den Stundenwinkel t und Declination 5. Damit berechnet man die Hülfswinkel  $\beta$  und  $\nu$  durch A salt man Hillich on

Tang.  $\beta = \frac{\sin^{-1}\sqrt{2}(\varphi - \delta)}{\cos^{-1}\sqrt{2}(\varphi + \delta)}$ . Cotg.  $\sqrt{2}$  t Tang.  $\gamma = \frac{\cos^{-1}\sqrt{2}(\varphi - \delta)}{\sin^{-1}\sqrt{2}(\varphi + \delta)}$ . Cotg<sup>-1</sup>/<sub>2</sub> t wo nachher, wie bekannt  $\alpha = 180^{\circ} - \beta - \gamma$  dann and the second in  $\frac{1}{2}$  (or  $\frac{1}{2}$ )  $\frac{\cos \delta \cdot \sin t}{\sin^2 t}$ lassen. Es folct silve chesaf

$$
\sin z = \frac{\sin (\beta + \gamma)}{\sin (\beta + \gamma)}
$$

und damit

$$
M = \frac{\cos \varphi \cdot \cos \delta \cdot \sin t}{2 \sin^2 z} \left\{ (\sin \varphi + \sin \delta) \text{ Tang.}^{21}/2 z - (\sin \varphi - \sin \delta) \text{ Cotg.}^{21}/2 z \right\}
$$
  
\n
$$
= \frac{\cos \varphi \cdot \cos \delta}{4} \cdot \left( \frac{\sin 2 \gamma}{\cos \gamma_2 z^2} - \frac{\sin 2 \beta}{\sin \gamma_2 z^2} \right)
$$
  
\n
$$
N = \frac{\cos \varphi^2 \cdot \cos \delta^2 \cdot \sin^2 t}{\sin^3 z} \cdot \left\{ (\sin \varphi + \sin \delta) \text{ Tang.}^{31}/2 z + (\sin \varphi - \sin \delta) \text{ Cotg.}^{31}/2 z \right\}
$$
  
\n
$$
+ M. \text{ Cotg. t.}
$$
  
\n
$$
= \frac{\cos \varphi^2 \cdot \cos \delta^2 \cdot \sin t}{4} \left( \frac{\sin 2 \gamma}{\cos \gamma_2 z^4} + \frac{\sin 2 \beta}{\sin \gamma_2 z^4} \right) + M. \text{ Cotg. t.}
$$

Bedeutet nun 
$$
\Sigma
$$
 die Summe aller Zahlen, welche nach Anleitung des vorhergehenden, den verschiedenen  $\Delta$ t entsprechen, und n die Anzahl der Beobachtungen, so ist

$$
\Delta a = \frac{M}{n} \cdot z^{\frac{2 \sin^2 1}{2 \sin 1''}} + \frac{2,856 \text{ N}}{n} \cdot z \left(\frac{\Delta t'}{10}\right)^3
$$

Und wenn endlich noch A der Mittelbogen des gemessenen Winkels unter der Voraussetzung, dass während der Messung das terrestrische Object links vom Gestirne war. so hat man, vom südlichen Meridiane gezählt, das gesuchte Azimuth =  $180^{\circ} - \beta$   $v - A + \Delta a.$ 

Ueber diese Formeln ist zu bemerken, dass bloss die Winkel  $\beta$  und  $\gamma$  und etwa z scharf berechnet werden müssen; in den Ausdrücken für M und N braucht man die trigonometrischen Functionen, Tang. 1/2 z ausgenommen wegen der höhern Potenzen, nur auf ganze Minuten und rechnet so wie in dem Werthe von  $\Delta a$  mit kleinen Logarithmentafeln von fünf Decimalstellen. In den Werthen für M und N lassen sich bekanntlich. wenn man es bequemer findet, die Summen sin  $\varphi + \sin \delta$  und sin  $\varphi - \sin \delta$  in Producte verwandeln; auch die schon gegebenen Hülfswinkel  $\beta$  und  $\gamma$  liessen sich dabei benützen, aber durch letzteres könnte leicht Verwechslung entstehen. Auf die Zeichen hat der Rechner sorgfältig zu sehen, aber auch durch sie allein gibt sich alles von selbst, so dass er nicht nöthig hat eine Figur zu entwerfen. Im allgemeinen sieht man, dass bei Beobachtungen in der östlichen Halbkugel  $\beta$  und  $\gamma$  negativ werden, weilt im dritten oder vierten Quadranten ist. M wird dann auch negativ, aber nicht N. Wenn § grösser als  $\varphi$  ist, und z bedeutend kleiner als 90°, gehen auch Verwechslungen von Zeichen vor, welche nicht übersehen werden dürfen. Wenn das terrestrische Object rechts von dem Gestirne steht, ist das Zeichen von A umgekehrt. In dem Werthe von  $\Delta a$  richtet sich das Zeichen des ersten Theils nach dem von M, im zweiten Theil aber nach den Zeichen von N und dem der algebraischen Summe  $\sum_{i=1}^{\infty} \left(\frac{\Delta t'}{10}\right)^3$ . sinken blivder ungere

Um die Rechnung zu erläutern, wollen wir ein fingirtes Beispiel vornehmen, weil man ein solches erstens so einrichten kann, dass es für die Methode besonders ungünstig wird, und weil dann dadurch, dass die Winkel berechnet anstatt gemessen worden, sie vollkommen genau sind und daher einen sichern Probirstein für die Methode geben.

Ich nehme an, man habe an einem Orte, dessen Polhöhe  $\varphi = 48^{\circ}$  an folgenden Zeiten 6" 55', 7" 0', 7" 5', 10', 20' und 30' Abends wahre Sonnenzeit, den Azimuthalwinkel zwischen einem irdischen Objecte, dessen Azimuth = 20° und dem Mittelpunkte der Sonne gemessen. Indem ich nun  $\delta = +16^{\circ}$  und constant annahm, habe ich die sechs Azimuthe der Sonne, welche obigen Zeiten entsprechen, berechnet, von jedem 20<sup>0</sup> abgezogen und so die sechs Winkel zwischen dem Objecte und der Sonne in Summa gefunden 561° 16' 20"4. Diese Summe würde man gefunden haben, wenn man den Winkel sechsmal repetirt 26

Kohler, Landesvermessung.

sh ban . hais dolblasm

hätte, folglich wäre der einfache gemessene Winkelbogen A =  $93^{\circ}$   $32'$   $43''$ ,4. Diess also die Beobachtung.

Nun ist das Mittel obiger Zeiten 7<sup>u</sup> 10', das gibt t = 107<sup>0</sup> 30' und damit  $\beta = 13^{\circ}$ 24' 16".6;  $\cdot = 53^{\circ}$  3' 45"2; z = 89° 20' 40" und endlich

Log.  $M = 9,20063 + \text{und Log.}$  (2,856 N) = 0,1570 +

Nun steht die weitere Berechnung so:

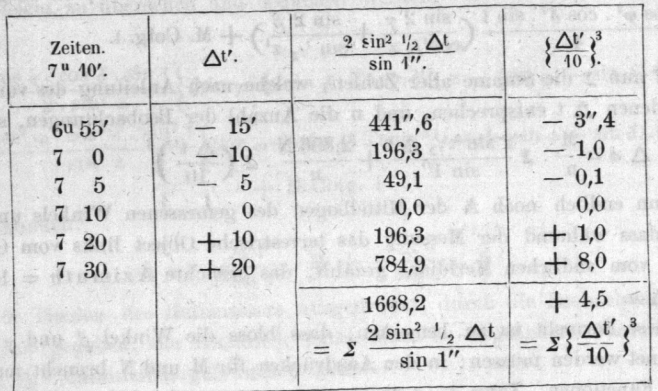

deserve no

agreby, stand

picture afoin to samb

deration D ashart unbo

Note the Adors particula

Monantdosdae

bon Julia Ma

ath tind adviser

ha wantillo den Beditten

and Time! . causiseatte sinen had ok schlecke die b mobilina dered hades

Hieraus erhält man:

out particular result

were a great

you patomy not new

mon nov ander handle

irihindinya

a:<br> $\frac{2,856 \text{ N}}{n} \cdot z \left( \frac{\Delta t}{10} \right)^3 = + 1,08$  $\frac{M}{n}$ .  $\sum \frac{2 \sin^{21}/2}{\sin 1''}$  = + 44", 13  $\Delta a = 45''.21$ independent of the first and  $180^{\circ} - \beta - \gamma = 113^{\circ} 31' 58''.2$  $A = - 93 \, 32 \, 43.4$  $19^{\circ} 59' 14'',$  $+\Delta a =$  + 4,52  $Azimuth = 20$  $0\quad 0.0$ 

con A is richual and Dieses Azimuth ist vollkommen wie es seyn muss, woraus hervorgeht, dass die folgenden Glieder unserer Reihe, welche von höherer Ordnung sind als die dritte, unmerklich sind, und dass man also nach unserer Methode ohne Bedenken eine Reihe Beobachtungen zusammennehmen kann, welche während eines Zeitraums von vierzig und mehr Minuten gemacht worden sind.

Das zweite Glied von  $\Delta a$ , welches von  $\Delta t^3$  abhängt, ist hier sehr klein und wird bei wirklichen Beobachtungen fast immer vernachlässigt werden können.

Denn es ist klar, dass die algebraische Summe aller  $\left(\frac{\Delta t}{10}\right)^3$  null wird, wenn die Zwischenzeiten der Beobachtungen gleich sind, und das ist bei wirklichen Beobachtungen gewöhnlich nahe der Fall und nicht wie hier, wo sie absichtlich sehr ungleich und von 5' und 10' angenommen worden sind. Wenn man diess Glied vernachlässigen kann, so kann man auch noch die Berechnung von z dadurch ersparen, dass man M nach der Formel: predstar industri teach mark provided reconsting unstability wannels sasid a yes

$$
M = \frac{\cos \varphi \cdot \sin^2(\beta + \gamma)}{\cos \delta \cdot \sin t} \cdot \frac{\cos \varphi \cdot \sin 2(\beta + \gamma)}{\cos \delta \cdot \sin t} - \sin \delta
$$

berechnet, welche sich durch bekannte Verwandlungen und Substitutionen aus der vorigen ableiten lässt.

#### Zusätze.

 $3.65$ 

1) Es ist vielleicht nicht überflüssig zu erinnern, dass, wenn man mit einem Theodolith- oder Horizontalkreise nicht abwechselnd beide Sonnenränder nimmt, wodurch man den Mittelpunkt erhält, sondern immer den nämlichen und am Ende an den gemessenen Mittelbogen den Sonnenhalbmesser anbringt, man diesen nicht so nehmen dürfe, wie er in den Tafeln steht, sondern durch sin z dividirt, oder in dem Verhältnisse sin z: 1 vergrössert, wovon sich der Grund leicht einsehen lässt.

Beispiel. Es ist oben  $z = 89^{\circ} 20' 40''$ 

a si

any At according the ne

ü

und angenommen es sey in den Tafeln der Sonnenhalbmesser zu 16' 5" angegeben, so ist Log. 16' 5" oder Log.  $965 = 2.9845273$ 

und Log. sin  $z = 9,9999710$ 

 $0.9$ 

一般组

Cità fill

 $-52.685$ 

Log. des Sonnenhalbmessers =  $2.9845563 = 965''.07$ 

folglich Sonnenhalbmesser =  $16'$  5",07.

2) Die genaue Vertikalbewegung des Fernrohrs ist Haupterforderniss bei Azimuthal- $4 - 72$ winkelmessungen; denn wenn diese fehlerhaft ist, so werden die Winkel desto unsicherer je höher die Sonne steht, und ein Fehler in der Zeitbestimmung im Meridian ist von weit grösserem Einfluss auf das Azimuth als am Horizonte.

Ein Fehler von einer Zeitsekunde verursacht einen Fehler im Azimuthe am Horizont von 15" sin (Polhöhe), folglich bei  $\varphi = 45^{\circ}$  einen Fehler von 10",6 Sekunden und im Meridian ist dieser

> sin (Zenithdistanz) also bei  $\varphi = 45^{\circ}$  beträgt der Fehler 21",2 Sekunden.  $15"$

Für die Bestimmung der Azimuthe ist sonach die Beobachtung der auf- oder untergehenden Sonne (wodurch etwaige Fehler in Polhöhe und Declination unwirksam gemacht werden) viel vortheilhafter, als Meridianbeobachtungen. Bei Azimuthbestimmung durch den Polarstern, wo ungefähre Zeitangaben schon hinreichend sind, kann die Bewegung des Fernrohrs nur allein ungünstig wirken.

3) Um eine mittelst eines Theodoliths beobachtete Sonnenhöhe zu rectificiren, d. h. auf die wahre Sonnenmittelpunktshöhe zurückzuführen, hat man, wenn

 $H = der beobachteten Sonnenhöhe,$ 

 $h = der rectificirten Sonnenhöhe,$ 

 $a = der Refraction,$ 

200130

 $b = der Parallaxe$ , wenn diese = Horizontalparallaxe  $\times$  cos H genommen ist,

 $c =$  dem Sonnenhalbmesser, im Verhältniss wie sin z: 1 genommen,

 $d =$  dem Collimationsfehler des Höhenkreises

 $h = H - a + b + c + d$ .

Der gemessene horizontale Azimuthalwinkel A' wird auf den Sonnenmittelpunkt berechnet durch  $A' \pm c$ ; das Mittel aus mehreren solchen Winkeln ist = A.

Delambre's Reductionstafel des Stundenwinkels  $\Delta t'$  in Sekunden für Bogen  $\frac{1}{2} \Delta t$ ,

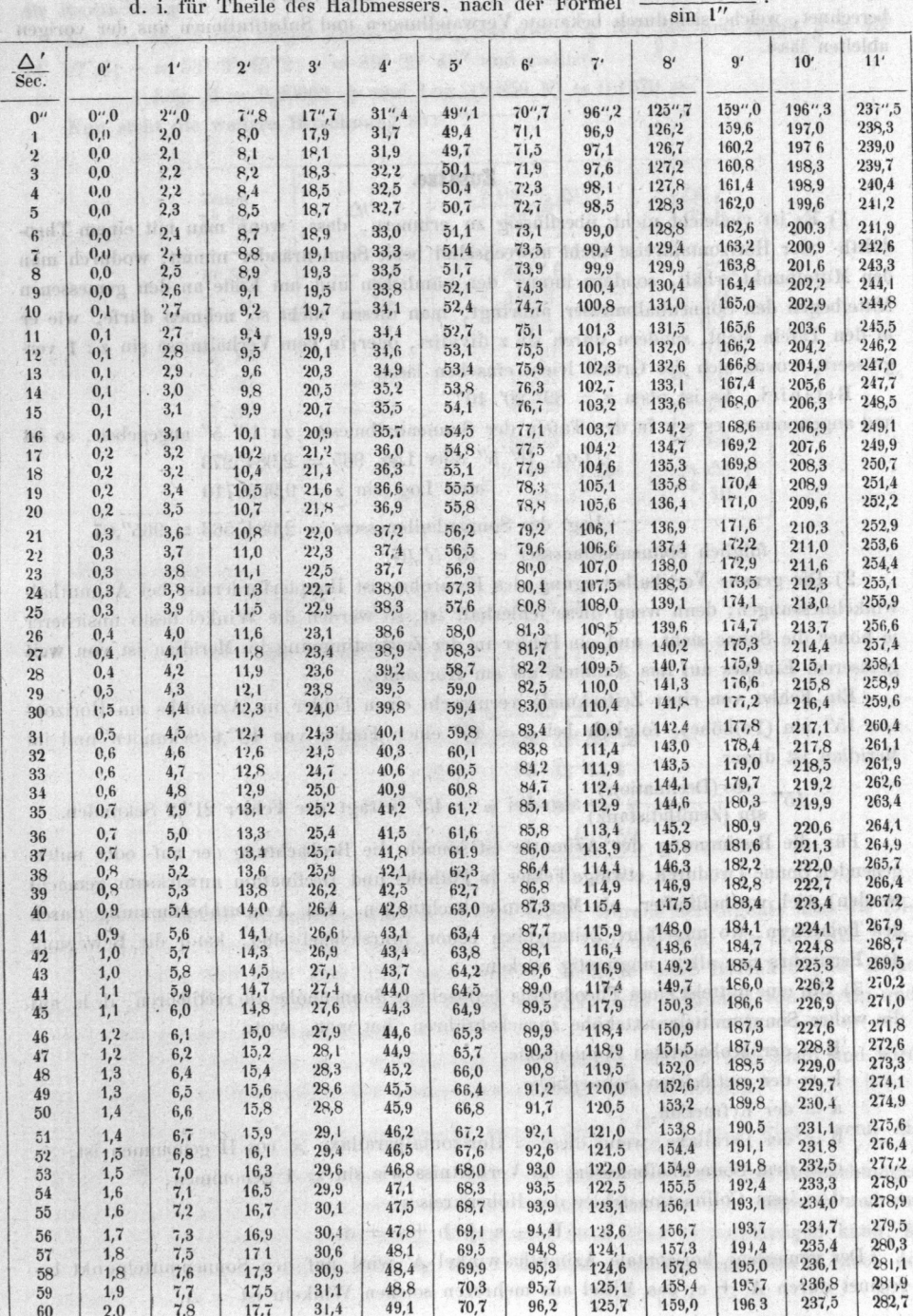

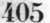

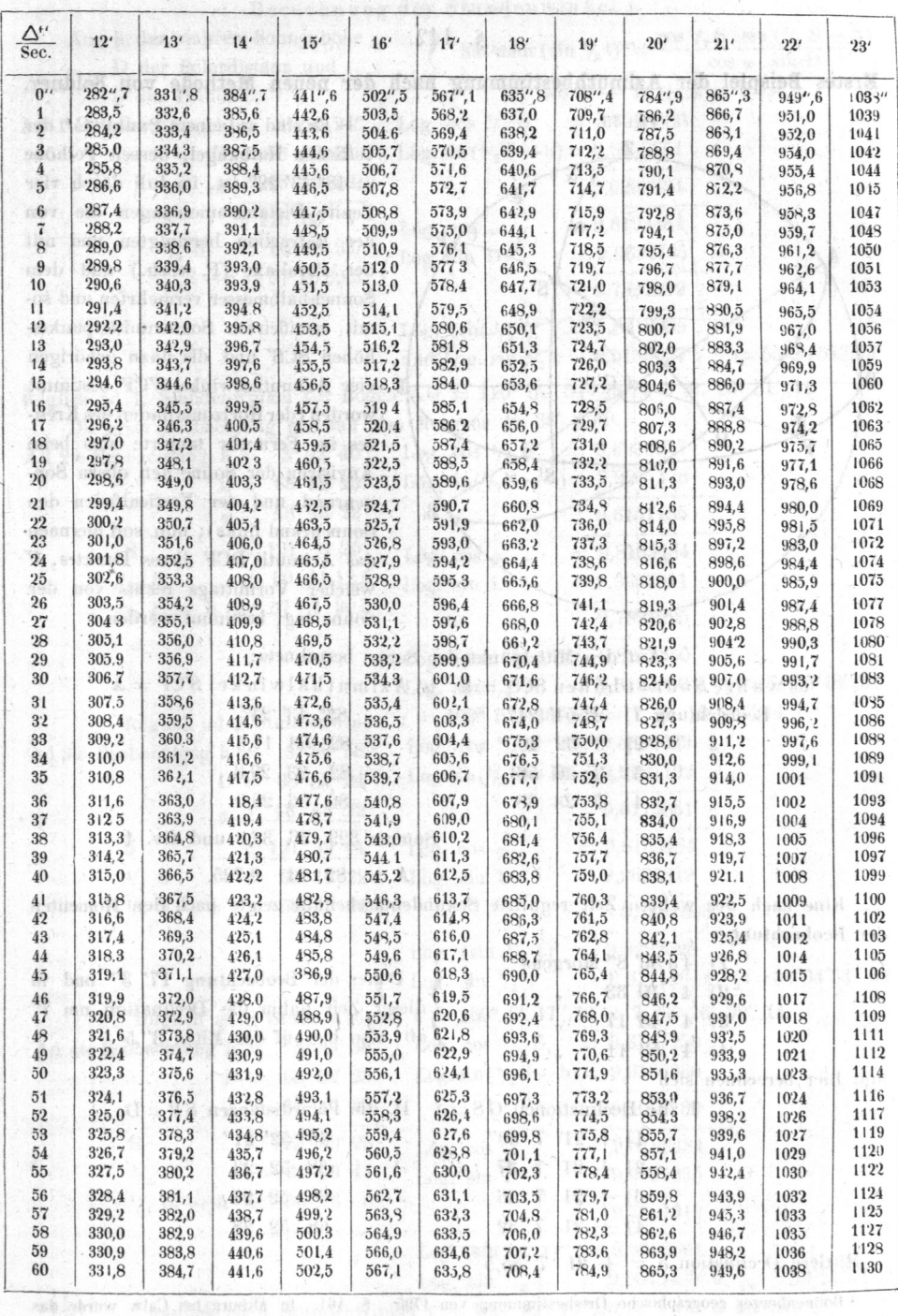

Diese Reductionstafel ist den Beobachtern mit Repetitionskreisen unentbehrlich. Median Mann Mann

S. 142. Erstes Beispiel der Azimuthbestimmung nach der neuen Methode von Soldner.

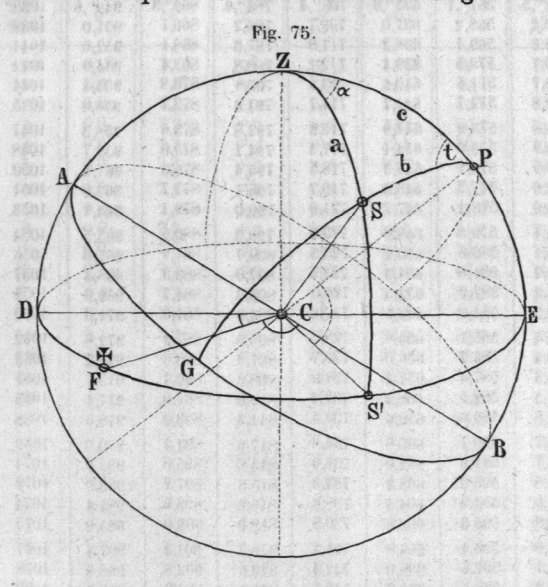

an all such

Es sind auf einem Punkte C<sup>t</sup> der östlichen Halbkugel, dessen Polhöhe  $= 48^{\circ} 43' 22''$  ist, im Juli durch vier Zenith-Distanzenmessungen die von der Refraction bereinigten und mit der Parallaxe (P. cosh.) und dem Sonnenhalbmesser vermehrten und somit rectificirten Sonnenmittelpunktshöhen SCS' und die dazu gehörigen vier Azimuthalwinkel S'CF bestimmt worden (der Horizontalfaden des Kreuzes im Fernrohr tangirte also beim Anvisiren der Sonne den obern Sonnenrand und der Verticalfaden den Sonnenrand links); nun soll hiernachdas Azimuth DCF dieses Punktes, F welcher Vormittags rechts von der Sonne lag, bestimmt werden. 海道

 $4$ 

who means in Fight in a database

Auf den Mittelpunkt der Sonne berechnete:

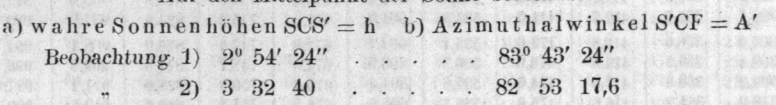

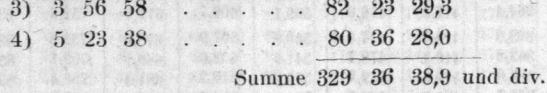

 $A = 8224$ 9.725.

Eine nach der wahren Zeit regulirte Sekundentaschenuhr zeigte nach den Momenten der Beobachtung

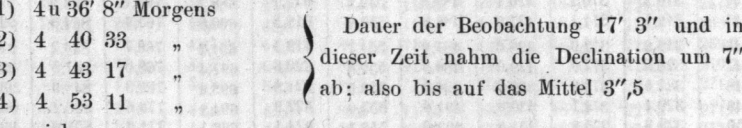

und hier berechnen sich

 $\overline{1}$ 234 

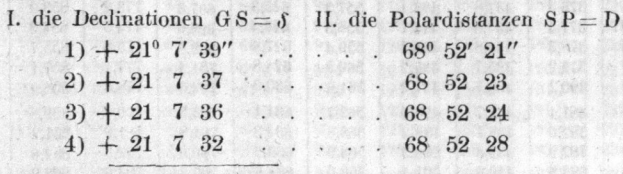

Mittlere Declination  $\delta = +21$  7 35,5

1 Bohnenberger geographische Ortsbestimmung von 1795. S. 464. In Altburg bei Calw wurde das Azimuth von Kornbühl zu 350 34' 46" bestimmt.

406

Berechnung der Stundenwinkel t.

at man  $(\sin {\frac{1}{2}t})^2 = \frac{\cos {\frac{1}{2}S} \cdot \sin {\frac{1}{2}S} - h}{\cos {\frac{1}{2}S} \cdot \sin {\frac{1}{2}S}}$ Aus h der wahren Sonnenhöhe D der Polardistanz und wo h + D +  $\varphi$  = S ist. o der Polhöhe Ad 1te Beobachtung h =  $2^{\circ} 54' 24''$  Log. cos  $\frac{1}{2}$ , S = 9,6956583 18 801 18  $D = 685221$  Log.sin  $(\frac{1}{2}S - h) = 9.9252751$  $m = 484322$ 9.6209334 **R** ODT  $= 120 30 7$  $= 9.8193484$ Log.  $cos \varphi$ M - 091 az 3  $\frac{1}{2}$   $\frac{1}{2}$  S = 60 15 3,5 Log. sin D  $= 9,9697795$ 13 - 1  $\frac{1}{2}S - h = 572039.5$ 9.7891279  $= 9,8318055$ Log.  $(\sin^{-1}/2, t)^2$ und Log. sin  $\frac{1}{2}$ t = 9,9159027<sup>5</sup>;  $\frac{1}{2}$ t = 55°28′57″,14 And the folglich ad 1. Stundenwinkel  $t = Bogen A G = 110^{\circ} 57' 54'',28 = 7$  St. 23' 51",41. Die erste Beobachtung geschah also Morgens 4u 36' 8"59. Log. cos  $\frac{1}{2}$ , S = 9,6913977 Ad 2te Beobachtung  $h =$  $3^{\circ}32'$   $40''$ Log.sin( $\frac{1}{2}S - h$ ) = 9,9237178 高门 和 棚  $D = 685223$  $\varphi = 484322$ 9.6151155  $= 121$  8 25  $= 9.8193484$ Log.  $\cos \varphi$  $= 60$  34 12,5  $\frac{1}{2}$  S  $= 9,9697811$ Log. sin D  $\frac{1}{2}$  S - h = 57 1 32,5 9.7891295 Log. (sin  $\frac{1}{2}$ , t)<sup>2</sup> = 9,8259860 Log. sin  $\frac{1}{2}$  t = 9,9129930u. $\frac{1}{2}$ t = 54°55'48",31  $t = 109^{\circ} 51' 36''.62 = 7$  St. 19' 26".44 folglich ad 2 Stundenwinkel  $E_{\rm{B}}/2$  , and , and Log. cos  $\frac{1}{5}$  S = 9,6886639 Ad 3te Beobachtung  $h =$  $3^{\circ}$  56' 58" Log.sin( $\frac{1}{2}$ S — h) = 9,9227192 . And Tame  $D = 685224$  $\varphi = 48$  43 22 9.6113831  $= 9.8193484$  $= 121$  32 44 Log.  $\cos \varphi$ S  $x \rightarrow x$  is bun  $= 9,9697819$  $\frac{1}{2} S$  $= 604622$ Log. sin D  $\frac{1}{6}$  S - h = 56 49 24 9,7891303 Log.  $(\sin^{-1}/2 t)^2 = 9.8222528$  $= 9,9111264u.'$ <sub>2</sub>t=54°34′53″,66 Log. sin  $\frac{1}{2}$  t 准确保10% 8 -tolglich ad 3 Stundenwinkel t =  $109^{\circ}$  9'  $47^{\prime\prime}$ , 32 = 7 St. 16' 39", 14.  $= 9,6787250$ Log.  $\cos^{-1}/2$  S Ad 4te Beobachtung h =  $5^{\circ}23'38''$ Log.  $sin(1/2S - h) = 9.9190930$  $D = 685228$  $\varphi = 484322$ 9,5978180 WANNA SERA  $= 122 59 28$  $= 9,8193484$ Log.  $\cos \varphi$  $= 61.29.44$  $\frac{1}{2}$  S  $= 9,9697835$ Log. sin D  $\frac{1}{2}$  S - h = 56 6 6 9,7891319 Log. (sin  $\frac{1}{2}$  t)<sup>2</sup> = 9,8086861 Log. sin  $\frac{1}{2}$  t = 9,9043430<sup>5</sup> u.  $\frac{1}{2}$ t = 53°21′5″,03

folglich ad 4 Stundenwinkel t =  $106^{\circ}$  42'  $10'',06 = 7$  St. 6 48",67.

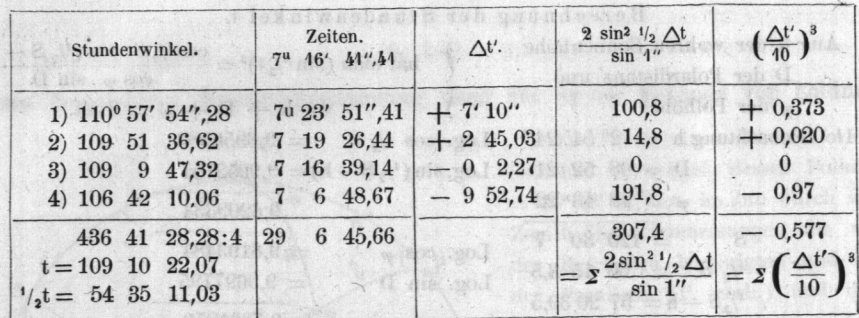

 $\mathbb{R}^d$ 

ne se

A-2 & Arkonsens

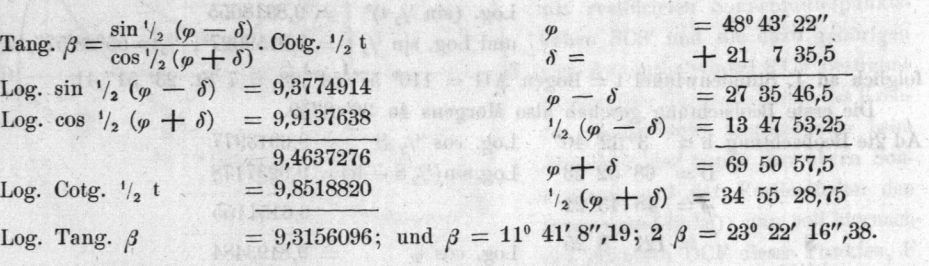

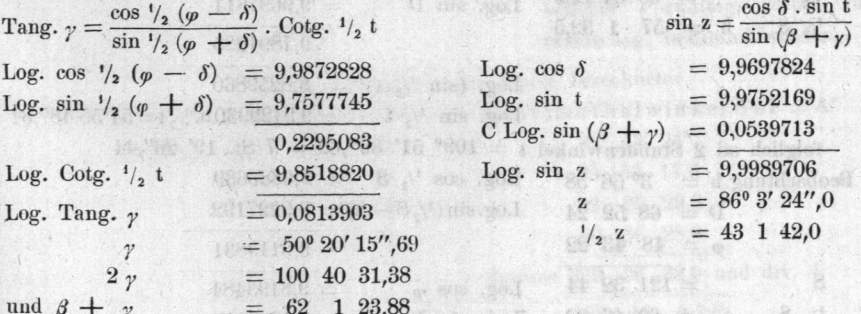

$$
M = \frac{\cos \varphi \cdot \cos \delta}{4} \cdot \left\{ \frac{\sin 2 \gamma}{\cos^4 \! /_2 z^2} - \frac{\sin 2 \beta}{\sin^2 \! /_2 z^2} \right\}.
$$

 $\frac{1}{2}$ 

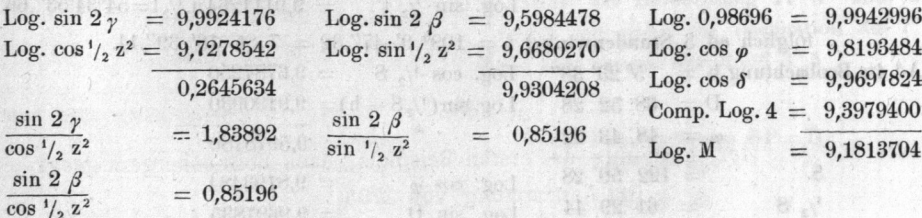

 $\frac{\sin\,2\,\gamma}{\cos\,{}^{\prime}/_{2}\;z^{2}}-\frac{\sin\,2\,\beta}{\sin\,{}^{\prime}/_{2}\;z^{2}}=0,98696.$ 

 $N = \frac{\cos \varphi^2 \cdot \cos \delta^2 \cdot \sin t}{4} \left\{ \frac{\sin 2 \gamma}{\cos^{-1} 2^2} + \frac{\sin 2 \beta}{\sin^{-1} 2^3} \right\} + M$ . Cotg. t.

und the sharehold and an international control and then Zweite Methode der Auflösung des ersten Beispiels, nach Bohnenbergers geogr. Ortsbestimmung von 1795.

Im sphärischen Dreieck ZPS Fig. 75 ist  $\sin ZS : \sin ZPS = \sin PS : \sin PZS$ **Example 3** cos h : sin t = cos  $\delta$  : sin a folglich sin  $\alpha = \frac{\sin t \cdot \cos \delta}{\sin t}$  $\overline{\cos h}$ 

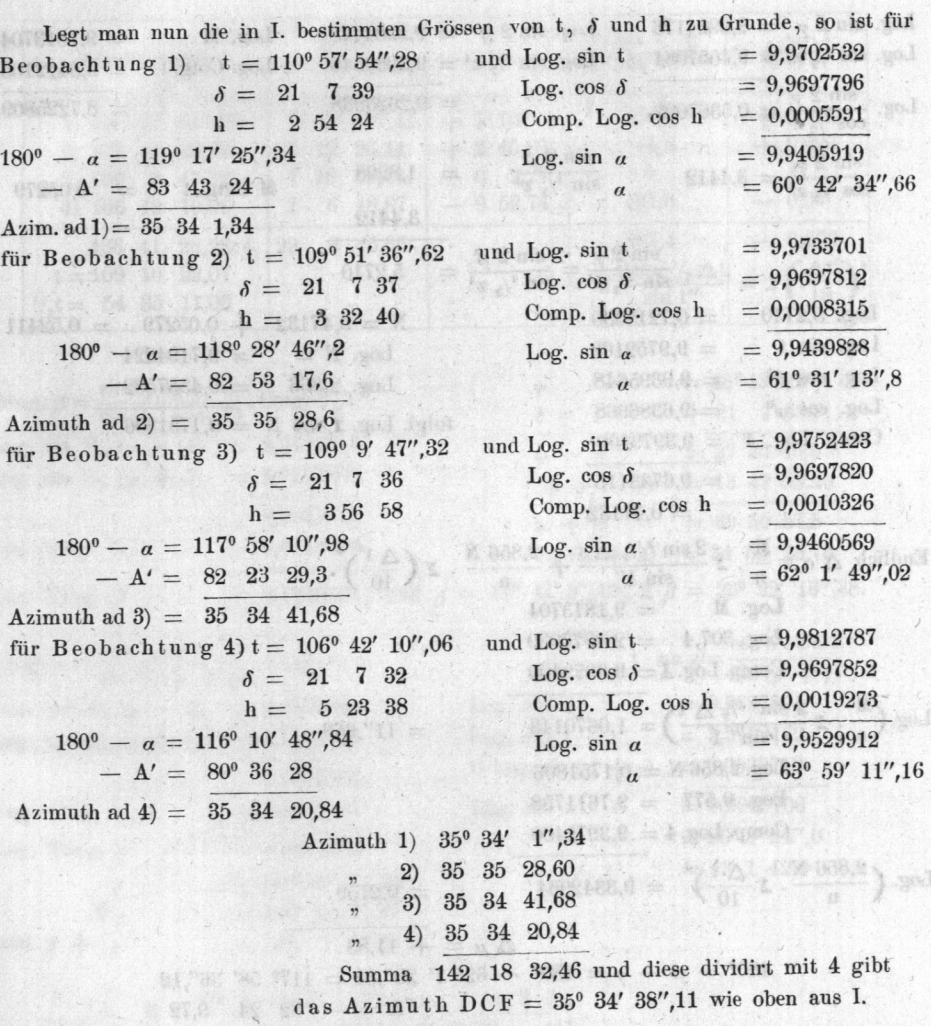

Werden die Seiten des sphärischen Dreiecks ZPS Fig. 75 als bekannt angenommen und mit a, b, c bezeichnet, so ist

 $a = SZ = 90^{\circ} - h$  $b = SP = 90 - \delta$  oder  $90^{\circ} + \delta$  $c = PZ = 90 - \varphi$ und nach der sphärischen Trigonometrie hat man für t den Stundenwinkel:

 $\sin \frac{1}{2} P = \sqrt{\frac{\sin \frac{1}{2}(a + b - c) \cdot \sin \frac{1}{2}(a + c - b)}{\sin b \cdot \sin c}}$ und für a; sin  $\sqrt{2} = \sqrt{\frac{\sin \frac{1}{2}(a + b - c) \cdot \sin \frac{1}{2}(b + c - a)}{\sin a \cdot \sin c}}$ oder wenn  $S = a + b + c$  genommen wird,  $\sin^{-1}\!\!{}^{\!\!}{}_2\,Z\,=\, \sqrt{\,\frac{\sin\left({}^{\, 1}\!\!{}^{\!\!} \big/_{2}\,S\,-\,a\right).\,\sin\left({}^{\, 1}\!\!{}^{\!\!} \big/_{2}\,S\,-\,c\right)}{\sin\,a\,,\,\sin\,c}}$ 

Ist ferner 1) der Stundenwinkel aus der genauen Beobachtungszeit,

# 2) die Polhöhe o. Waha 41 stelland für die a programels neutrod

3) die Declination der Sonne  $\delta$  bekannt, so findet sich die wahre Sonnenhöhe aus der Formel: sin  $h = \sin \omega \cdot \sin \delta + \cos \omega \cdot \cos \delta \cdot \cos t$ . (wenn  $\delta +$ ) Aus dieser Formel findet sich aber auch der Ausdruck für die Bestimmung von

$$
\cos t = \frac{\sin h - \sin \varphi \cdot \sin}{\cos \varphi \cdot \cos \delta}
$$

und diese Formel für genaue logarithmische Berechnung einzurichten, setze man statt cos t seinen gleichen Werth  $1-2$  (sin  $\frac{1}{2}$  t)<sup>2</sup> und man hat:

 $\sin \, h = \cos (\varphi - \delta) - 2 \, (\sin' /_2 t)^2 \cdot \cos \varphi \cdot \cos \delta,$ 

folgl. 2 (sin 
$$
\frac{1}{2}
$$
 t)<sup>2</sup> cos  $\varphi$  cos  $\delta$  = sin h - cos  $(\varphi - \delta)$  = sin h - sin  $(90^{\circ} - \varphi + \delta)$   
= 2 cos  $\left(\frac{(h + 90^{\circ} - \varphi + \delta)}{2}\right)$  sin  $\left(\frac{(h - 90^{\circ} + \varphi - \delta)}{2}\right)$ 

und setzt man endlich für  $\delta$  die Polardistanz D, also  $\delta = 90^{\circ} - \text{D}$ , so erhält man:

$$
(\sin \frac{1}{2}t)^2 \cdot \cos \varphi \cdot \sin D = \sin \left\{ \frac{(\varphi + D - h)}{2} \right\} \cdot \cos \left\{ \frac{(\varphi + D + h)}{2} \right\}
$$

und wird noch der Kürze wegen  $\varphi + D + h = S$  gesetzt, so erhält man die Formel für die Bestimmung des Stundenwinkels:

$$
(\sin^{-1}/2 t)^2 = \frac{\cos^{-1}/2 S \cdot \sin^{-1}/2 S - h}{\cos \varphi \cdot \sin D} \qquad (4)
$$

### €. 144.

# Erste Methode der Auflösung nach Soldner, zweites Beispiel.

auf einem Punkte 0, dessen Polhöhe  $=49^{\circ}$  3' 5" ist, mit einem Theodolith Messungen für die Azimuthbestim mung desselben vorgenommen werden, wo das Object F Vormittags links von der Sonne lag.

tere floative in rea

Nebst Sonnenhöheu S'S seyen auch zugleich die zugehörigen 5 horizontalen Azimuthal-Winkel FCS' gemessen worden, man soll hiernach das Azimuth F von C aus gesehen, bestimmen.

Die Sonnenränder wurden mit dem astronomischen Fernrohr so pointirt, dass der Horizontalfaden den untern Sonnenrand und der Verticalfaden die Sonne links tangirte. Die gemessenen Sonnenhöhen wurden dann so

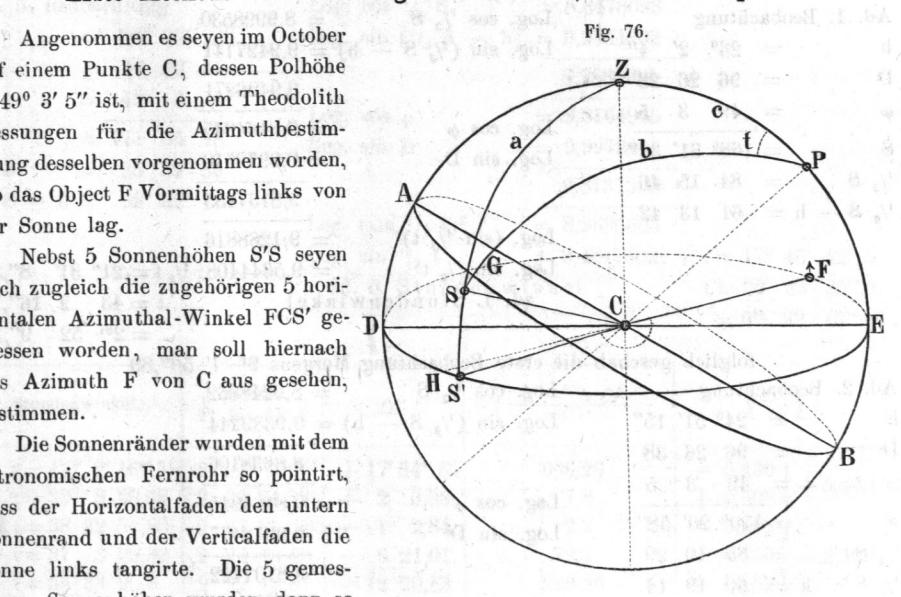

Beckschlanne it self er

ponitesi a = stingunidusini

yari

<sup>1</sup> Dieses ist die Azimuthbestimmung von Prof. Pross für den Treppenschacht in Wilhelmsglück, den |0. October 1843; s. dessen praktische Geometrie ohne Instrumente von 18%. S. 86 iii, wo das Azimuth  $=$  350 44 46 angegeben ist.

rectificirt, dass der negative Collimationsfehler  $(-3' 40'')$  des Höhenkreises und die Refraktion abgezogen, sowie die Parallaxe (P cos  $h = 8''$ , 6 cos h) und der Halbmesser der Sonne (16' 5") im Verhältniss sin z: 1 addirt wurden.

Hiernach ergaben sich

HAW.

learner'd alth

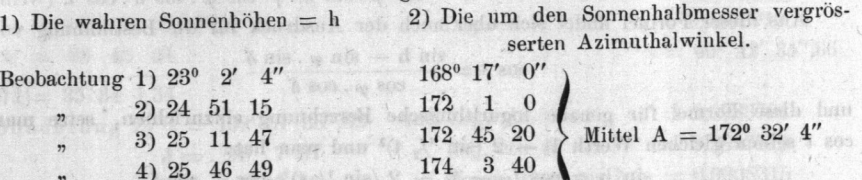

175 33 20 5) 26 25 22 Die für die Mittagszeit nach den Ephemeriden bestimmte Declination der Sonne berechnete sich nach einer Sekunden-Taschenuhr, welche die wahre Zeit zeigte, auf die 5 Beobachtungen zu: Ford here

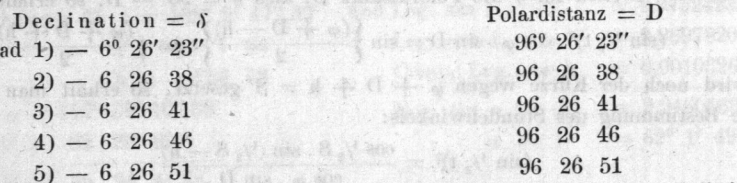

a bulw ben

Aus der wahren Sonnenhöhe = h, der Polardistanz = D und der Polhöhe des Beobachtungsorts =  $\varphi$  bestimmen sich nun die wahren Zeitmomente der Beobachtungen aus:

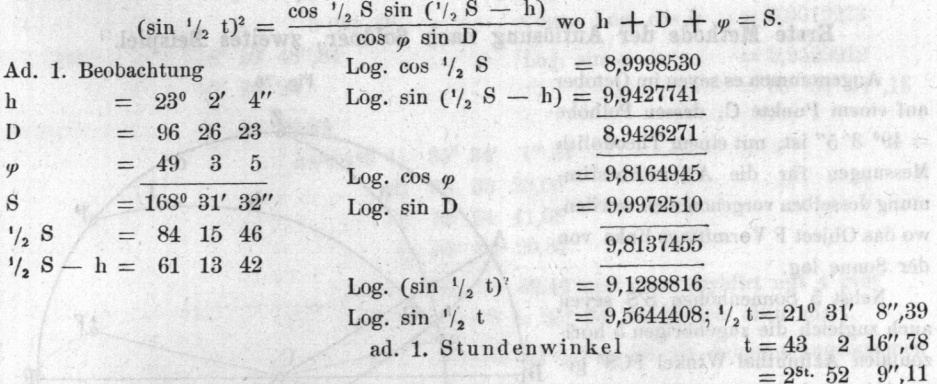

folglich geschah die erste Beobachtung Morgens 90. 7' 50".89

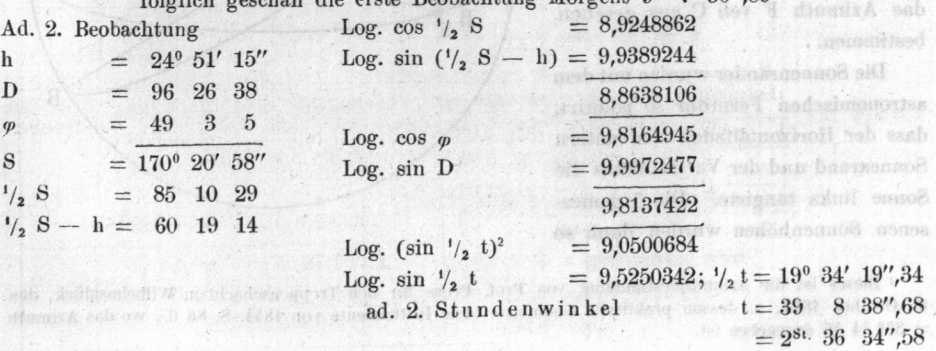

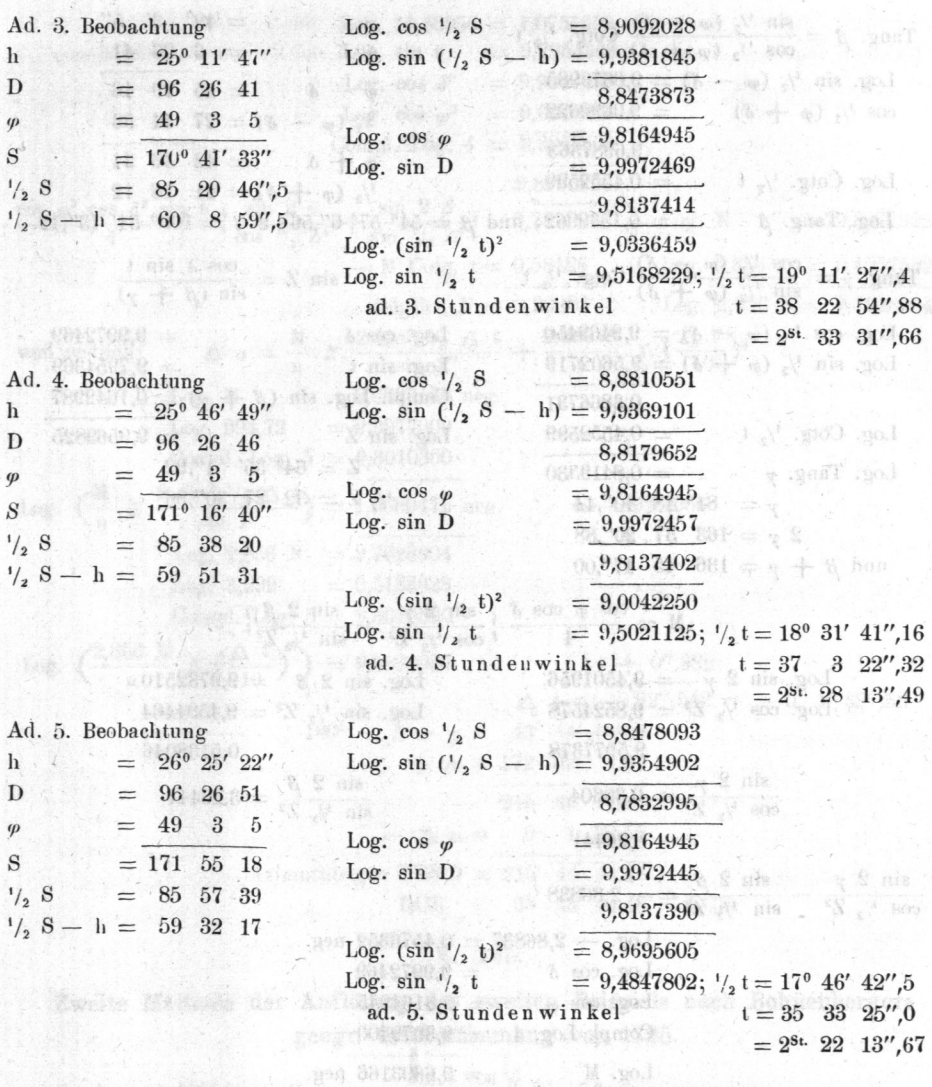

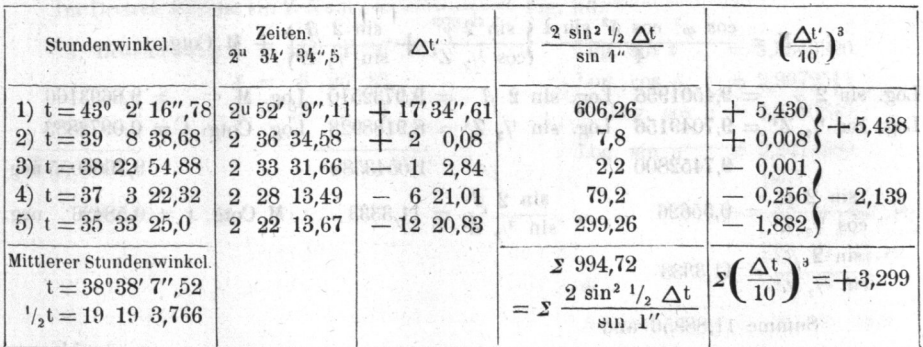

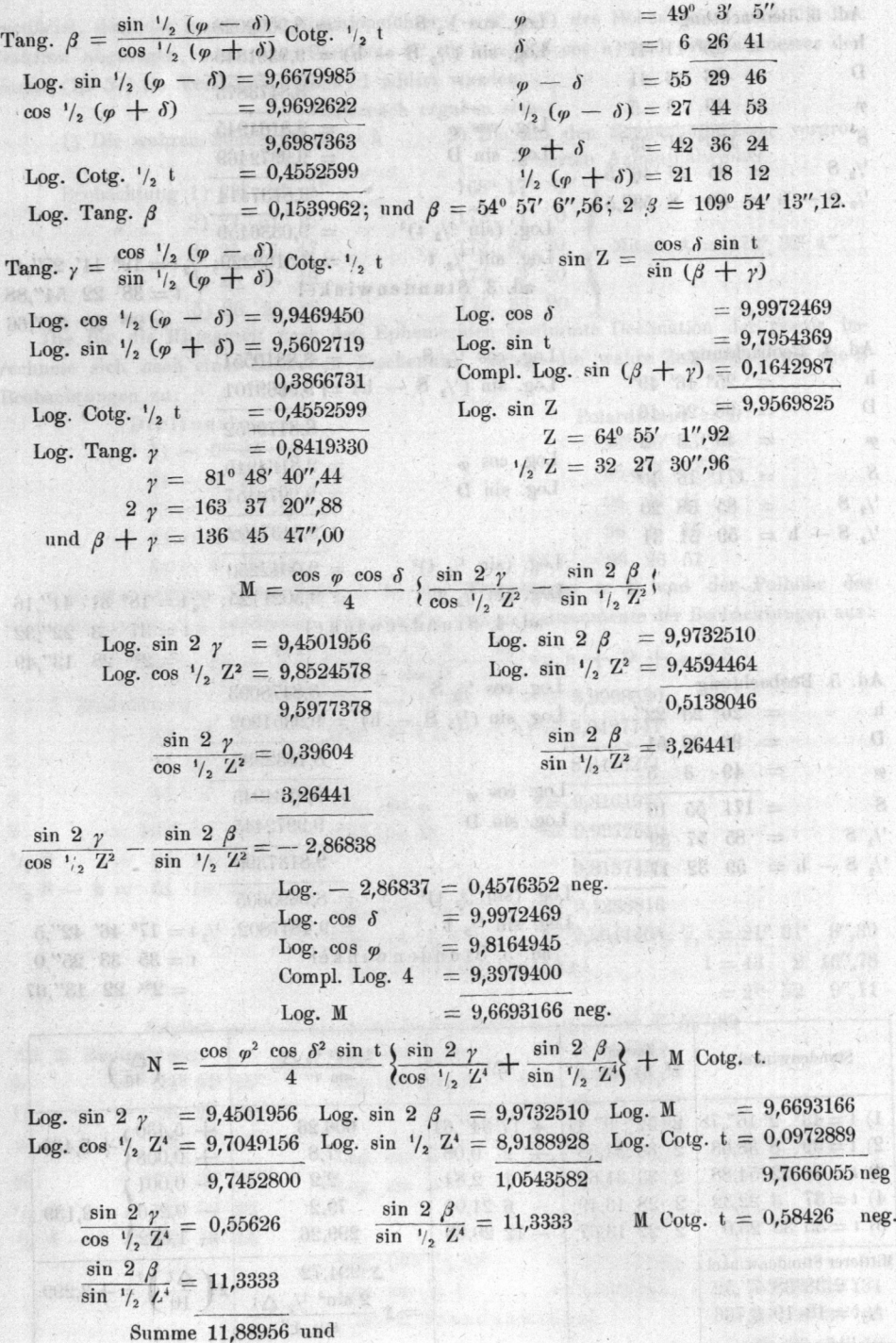

# $\rightarrow$  , difference, and an excel of  $\rightarrow$  \$. 145. And  $\frac{dR}{dt}$  (in where the and

Zweite Methode der Auflösung des zweiten Beispiels nach Bohnenbergers geogr. Ortsbestimmung von 1795. DR. YO. . N.J. 801

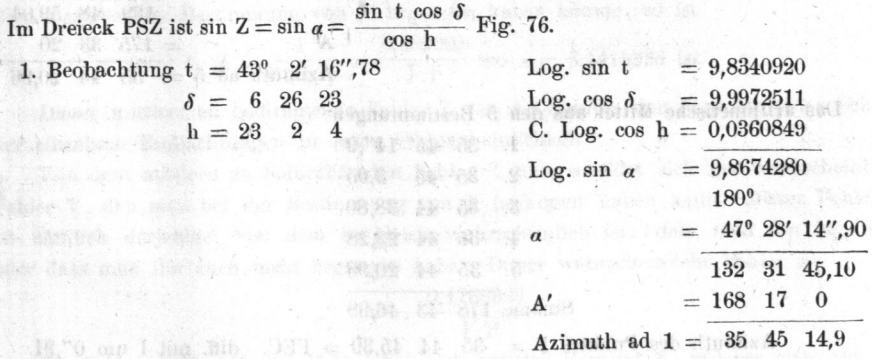

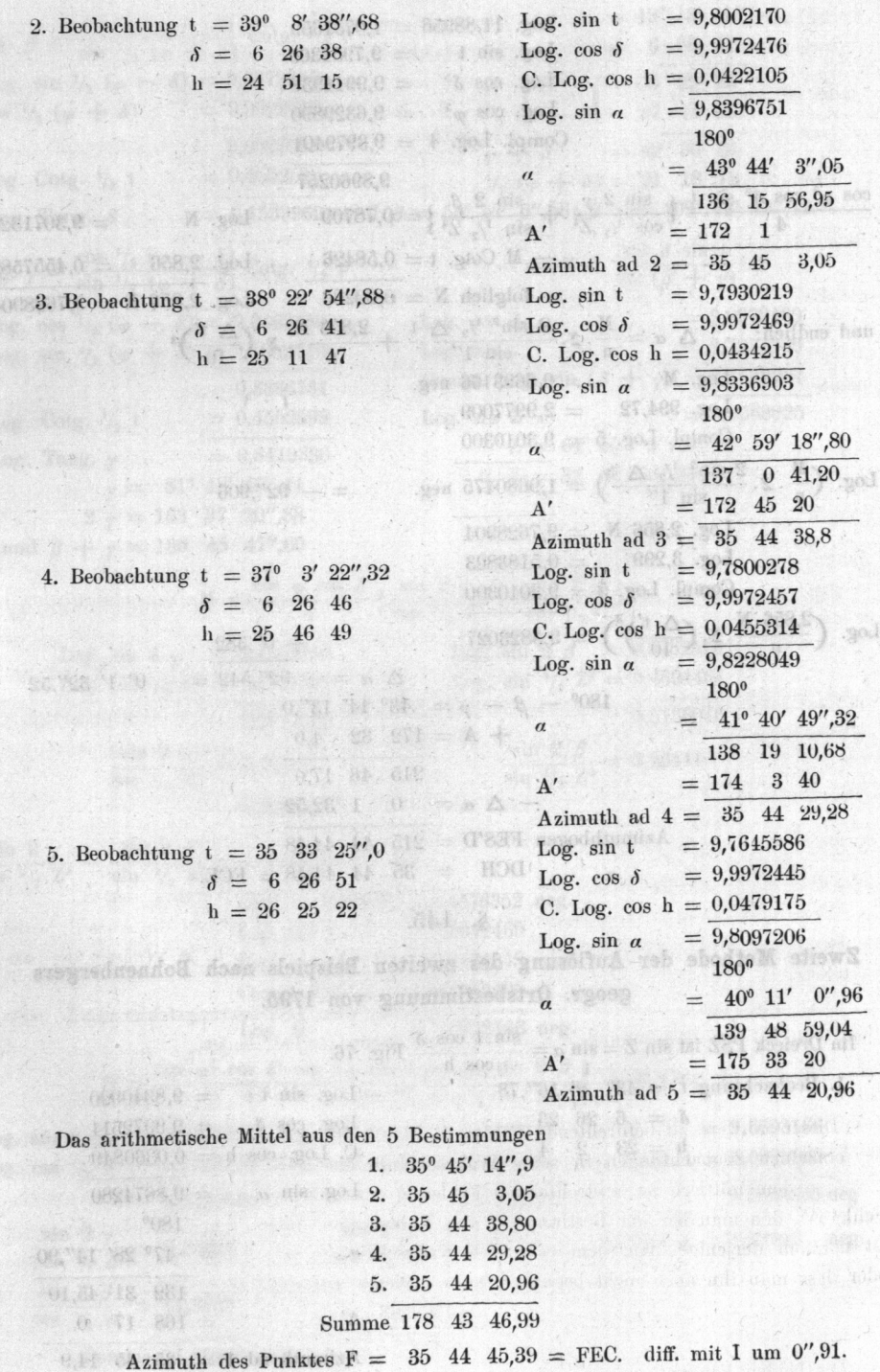

# §. 146.

month health if and had

# Die Methode der kleinsten Quadrate, angewendet auf Winkelbeobachtungen (nach Littrow.)

Es sollen x,  $x_1, x_2, x_3, \ldots$  die durch Beobachtungen unmittelbar erhaltenen Winkelgrössen, Horizontal- oder Verticalwinkel, und die Anzahl dieser Beobachtungen, für ein und denselben Punkt =  $N$  seyn.

Sind diese Beobachtungen unter gleichen Umständen gemacht worden, also alle von gleichem Werthe, und kann man demnach in Betreff ihrer Genauigkeit keinen Unterschied unter ihnen machen, so ist die genaue und also wahrscheinliche Bestimmung des betreffenden Winkels, der X heissen soll, gleich dem arithmetischen Mittel aus allen Beobachtungen, nämlich

$$
X = \frac{x + x_1 + x_2 + x_3 + \dots}{N}
$$

oder wenn man die Summe von  $x + x_1 + x_2 + x_3 + \ldots = x^2$  setzt, so ist

$$
X = \frac{2x}{N}
$$

Angenommen aber, es sey e der Unterschied zwischen diesem wahrscheinlichen Werth X unserer Beobachtung und dem unmittelbaren Resultate x der ersten Beobachtung, d. h. es sey  $e = X - x$  und ferner  $e_i = X - x_i$ 

$$
e_2 = X - x_2
$$
  

$$
e_3 = X - x_3
$$
 etc.

wty on the find from surfa

so heisst die Grösse

Die Grössen e, e, e, e, e, .... kann man als die Fehler der einzelnen Beobachtungen Bezeichnet man nun wieder der Kürze wegen die Summe der Quadrate der ansehen. Grössen e<sup>2</sup>, e<sup>2</sup><sub>1</sub>, e<sup>2</sup><sub>2</sub>, e<sup>2</sup><sub>3</sub>, .... durch  $\mathbf{\Sigma}e^2$ , so dass

 $\mathbf{\Sigma}e^2 = e^2 + e^2_1 + e^2_2 + e^2_3 + \cdots$  ist,<br> $P = \frac{N^2}{2 \ \mathbf{\Sigma} e^2}$ 

das Gewicht jener Bestimmung von X als des wahrscheinlichsten Werthes von x.

Man sieht, dass dieses Gewicht desto grösser seyn wird, je grösser die Anzahl N der Beobachtungen und je kleiner die Grössen e, e, e, e3 . . . . d. h. je genauer die unmittelbar erhaltenen Winkelgrössen sind.

Bezeichnet man ferner den mittlern zu befürchtenden Beobachtungsfehler mit Z, welchen man bei der Bestimmung von X begangen haben könnte, so ist

$$
Z = \frac{1}{2 V_{\pi} P} = \frac{0.282095}{V P} \text{ wo } \pi = 3.1415926 \text{ ist.}
$$

Dieser mittlere zu befürchtende Fehler Z ist die Summe der Producte jedes Fehlers der einzelnen Beobachtungen in seine Wahrscheinlichkeit.

Von dem mittlern zu befürchtenden Fehler Z unterscheidet sich der wahrscheinliche Fehler V, den man bei der Bestimmung von X begangen haben kann. Dieser Fehler V ist nämlich derjenige, von dem es gleich wahrscheinlich ist, dass man ihn begangen oder dass man ihn auch nicht begangen habe. Dieser wahrscheinliche Fehler ist:

$$
\text{V}\,=\,\frac{0.4769363}{V\,\text{P}}
$$

Die beiden Fehler Z und V beziehen sich auf das Resultat X, welches man aus den 27 Kohler, Landesvermessung.

einzelnen Beobachtungen x, x<sub>1</sub>, x<sub>2</sub>, x<sub>3</sub> . . . . abgeleitet hat. Nennt man nun eben so v

$$
v = 0.4769363 \sqrt{\frac{N}{P}}
$$

**CONTRACT** 

und die wahrscheinliche Grenze v +  $\Delta$  v dieses Fehlers v ist

awila dari Williams

Jinnive population and dip ere Am . myaindeniest!

$$
v \pm \Delta v = v \left( 1 + \frac{0.4769363}{V \overline{N}} \right)
$$

wo in allen diesen Ausdrücken wegen dem Wurzelzeichen die daren die dasselbe ein  $\lim_{x \to 0} \lim_{x \to 0} \lim_{x$ 

Der letzte Ausdruck sagt daher, dass der wahre, zwischen die beiden Grenzen fallen wird: (dass der wahre, wirk<br>wird:<br> $\left(1 + \frac{0.4769363}{17} \right)$  und

$$
\begin{array}{l}\n\text{v}\left(1+\frac{0.4769363}{V\overline{\text{N}}}\right)\text{und} \\
\text{v}\left(1-\frac{0.4769363}{V\overline{\text{N}}}\right)\n\end{array}
$$

oder dass man 1 gegen 1 wetten kann, dass der wahre Werth von v zwischen diese beiden Grössen fallen wird.

Um aber auch die Wahrscheinlichkeit w zu finden, dass eine der bisher bestimmten Grössen, dass z. B. der mittlere zu befürchtende Fehler Z des Resultats X zwischen zwei andere Willkührliche Grenzen falle, so findet man die Wahrscheinlichkeit W., dass diese Grösse Z zwischen den Grenzen  $\pm \frac{r}{V-P}$  liege, wo r irgend eine willkührliche Grösse, und

wie zuvor P =  $\frac{N^2}{2 \Sigma e^2}$  ist w =  $\frac{2}{V \pi} \int_{0}^{\infty} \int_{0}^{\infty}$ n vo m = 2,7182818 die Basis der natürlichen Logarithmen ist, und wo das Integral von  $r = o$  bis  $r = \infty$  genommen wird. Man findet aber für dieses Integral, wenn  $r < 1$  ist

$$
\int \sin^{-r^2} dr = r - \frac{r^3}{3} + \frac{1}{1.2} \frac{r^5}{5} - \frac{1}{1.2.3} \frac{r^7}{7} + \frac{1}{1.2.3.4} \frac{r^9}{9} -
$$

oder

$$
\int_{m}^{-r^{2}} d r = \frac{r}{m r^{2}} \left[ 1 + \frac{2 r^{2}}{1.3} + \frac{(2 r^{2})^{2}}{1.3.5} + \frac{(2 r^{2})^{3}}{1.3.5.7} + \cdots \right]
$$

und wenn  $r > 1$  ist

adultanificenture with these to

 $\pi$ 

 $\int_{m}^{1} e^{-r^2} dr = \frac{1}{2} \sqrt{r \pi} - \frac{1}{2 \pi m r^2} \left[ 1 - \frac{1}{2 \pi} + \frac{1 \cdot 3}{(2 \pi^2)^2} - \frac{1 \cdot 3 \cdot 5}{(2 \pi^2)^3} + \frac{1 \cdot 3 \cdot 5 \cdot 7}{(2 \pi^2)^4} - \cdots \right]$ Entwickelt man diese Ausdrücke für einige Werthe von r, so gibt die vorhergehende<br>Gleichung  $w = \frac{2}{V} \int_{0}^{\infty} \int_{0}^{\infty} \frac{r^2}{r^2} dr$  folgende kleine Tafel. r<sup>2</sup> by sudition possibly

Forther V, dans and but does the theorem is News theorem hands from the company of manual pet me wat is tungstoward things with ser sumpto dilution is be count allohous rodays variety, oded stopped this since add men said wife

when an animate complete to make

neduct toldok

voling Age conveys as before there is chiefs kind.

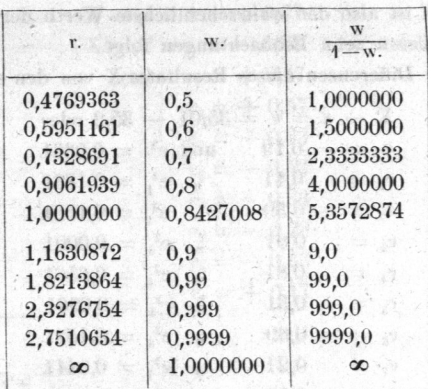

a million and hearty than

with Section and not

Boll Them free is to the finite

Diese Tafel zeigt z. B. dass die Wahrscheinlichkeit, dass der Fehler Z zwischen den Grenzen  $\pm \frac{1}{V}$  liege, gleich w = 0,8427008, und dass also auch die Wahrscheinlichkeit des Gegentheiles, dass Z nicht zwischen diesen Grenzen liege, gleich  $1-w = 0.1572992$ ist, weil jede Wahrscheinlichkeit, dass irgend ein Fall eintrete, und die, dass er nicht eintrete, zusammen gleich der Wahrheit d. h. gleich 1 ist. naki lero an hidusalati

Man kann daher die Grösse w gegen 1—w d. h. man kann die Grösse  $\frac{w}{1-w} = 5.3572874$ gegen die Einheit wetten, dass der Fehler Z zwischen den Grenzen  $\pm \frac{1}{V - D}$  enthalten, oder mit andern Worten, dass der Fehler Z kleiner als  $\frac{1}{V\ \bar{D}}$  ist.

Ebenso kann man 9999 gegen 1 oder nahe 10000 gegen 1 wetten, dass der Fehler Z kleiner als  $\frac{2,7510654}{V\bar{P}}$ ist, aber man kann nur 4 gegen 1 wetten, dass der Fehler Z  $\frac{0,9061939}{\sqrt{100}}$  ist. kleiner als

#### Beispiel

um den Gebrauch der aufgestellten Ausdrücke deutlich zu machen.

Zehn Beobachtungen des Meridiankreises haben folgende Polhöhen der Wiener Stern- $-490, 19'$ ,  $95''$ ,  $9$ warte gegeben:

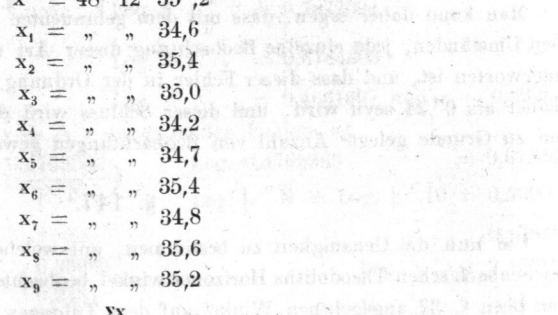

Arithm. Mittel X = 48° 12′ 35″,01 =  $\frac{5x}{N}$ , wo N = 10 ist.

Bunted and chains

reparation in The property

this arminda these

and which conduct Weller (William table bus 28. W als asserved

olly unadern of , main research or

considerations esh infortion unto 16 an soil then the en an inn

Dieser Werth von X ist also der wahrscheinlichste Werth der Polhöhe jenes Beobach tungsortes, wie er aus diesen zehn Beobachtungen folgt.

I. Es sind aber die Differenzen dieses Resultates X von den einzelnen Beobachtungen

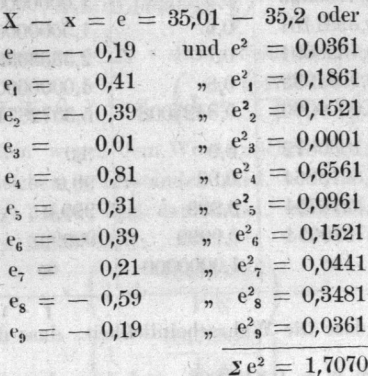

Dieses vorausgesetzt ist das Gewicht P der vorhergehenden Bestimmung von X

$$
P = \frac{N^2}{2 \ \Sigma \ e^2} = 29{,}291.
$$

I a thin his? seatt

Der mittlere zu befürchtende Fehler Z dieses Resultates X ist:

$$
Z = \frac{1}{2 V_{\pi} P} = \pm 0''.0521.
$$

Der wahrscheinliche Fehler V dieses Resultates ist:

$$
V = \frac{0.47694}{V \cdot P} = \pm 0.0881.
$$

Endlich ist der wahrscheinliche Fehler v jeder einzelnen Bobachtung

$$
v = 0.47694
$$
  $\sqrt{\frac{N}{P}} = \pm 0.2787$ 

und die wahrscheinliche Grenze v +  $\Delta$  v dieses letzten Fehlers ist

$$
v \pm \Delta v = v \left( 1 \pm \frac{0.47694}{V N} \right)
$$

das heisst:

on primire i celebri Hadfelferleichen de TV als de

$$
0,2787 \pm 0,0420 = \frac{0,3207}{0.2367}
$$

Man kann daher sagen, dass mit dem gebrauchten Instrumente, unter übrigens gleichen Umständen, jede einzelne Beobachtung dieser Art dem wahrscheinlichen Fehler 0",28 unterworfen ist, und dass dieser Fehler in der Ordnung nicht grösser als O",32 und nicht kleiner als 0",24 seyn wird, und dieser Schluss wird desto genauer seyn, je grösser die ihm zu Grunde gelegte Anzahl von Beobachtungen gewesen ist.

### §. 147.

Um nun die Genauigkeit zu bestimmen, mit welcher man mittelst des zwölfzölligen Reichenbach'schen Theodoliths Horizontalwinkel beobachten kann, so wollen wir diese aus dem oben §. 37 angegebenen Winkel auf dem Tübinger Observatorium, Weilerburg-Mözingen, suchen.

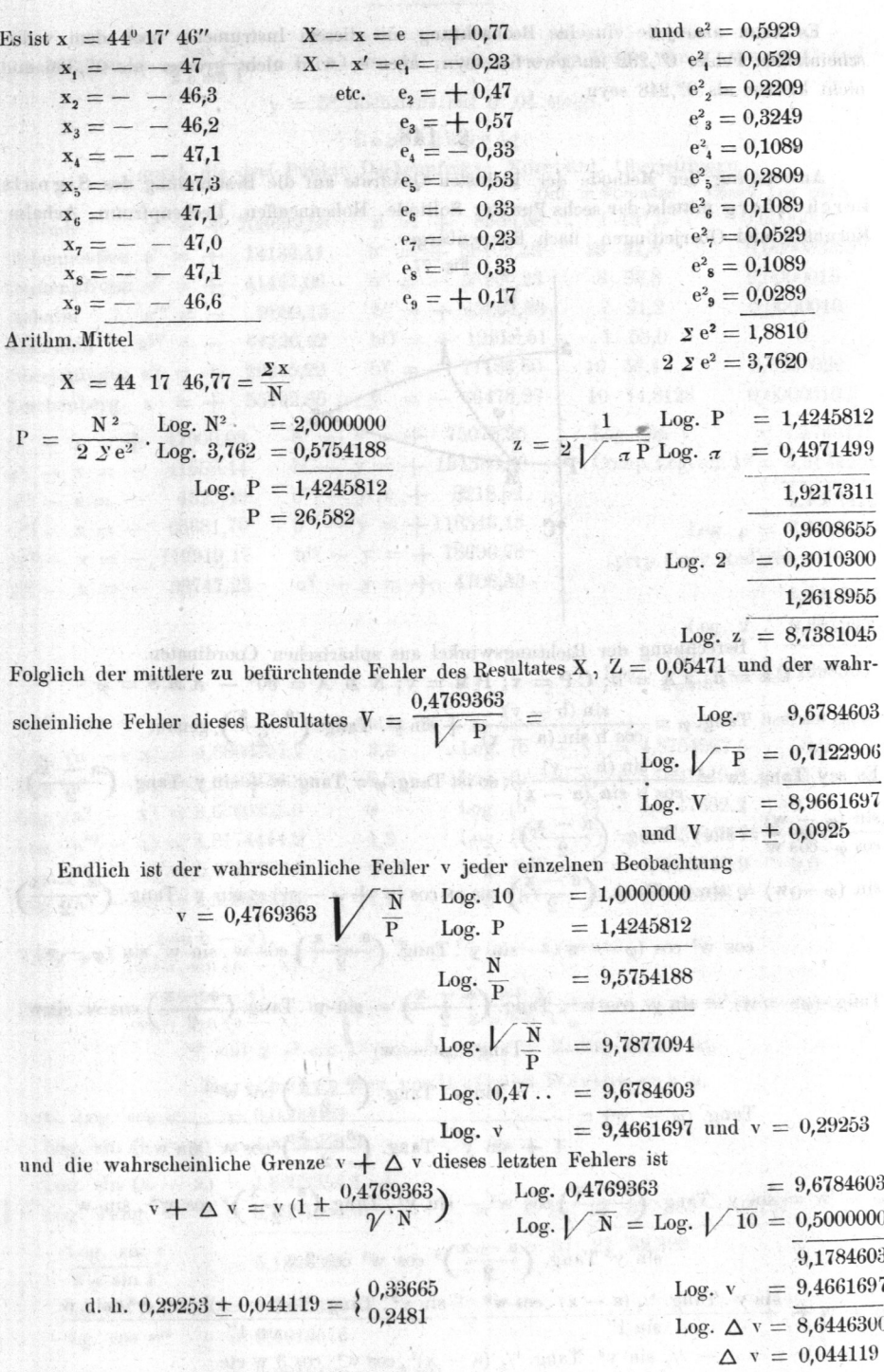

Es kann also jede einzelne Beobachtung mit diesem Instrumente noch dem wahrscheinlichen Fehler O", 292 unterworfen seyn, aber er wird nicht grösser als O", 336 und nicht kleiner als 0".248 sevn.

# s. 148.

20111.

GRAC & W. Avie

nonticke rad

Anwendung der Methode der kleinsten Quadrate auf die Bestimmung des Signals Lerchenberg mittelst der sechs Punkte: Solitude, Hohenneuffen, Deckenpfronn, Achalm. Kornbühl und Oberjettingen. nach Bohnenberger.

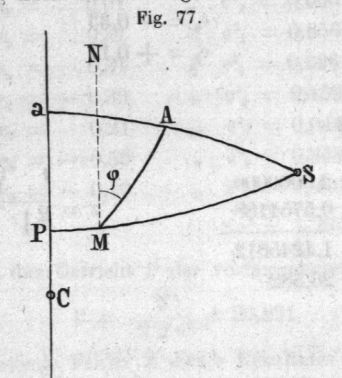

intelli multiul

diam di all'all'3

**ANDERSON** Berechnung der Richtungswinkel aus sphärischen Coordinaten. أكفلواقي Ca = a; a A = b; CP = x; PM = y; NM A =  $90^{\circ}$  - AM S =  $\varphi$ Tang.  $\varphi = \frac{\sin (b - y)}{\cos b \sin (a - x)} + \sin y$ . Tang.  $\left(\frac{a - x}{2}\right)$  genau. Es sey Tang. w =  $\frac{\sin (b - y)}{\cos b \sin (a - x)}$ ; so ist Tang.  $\varphi$  = Tang. w + sin y. Tang.  $\left(\frac{a - x}{2}\right)$ ,  $\frac{\sin (\varphi - w)}{\cos \varphi \cdot \cos w} = \sin y \cdot \text{Tang.} \left( \frac{a - x}{2} \right)$ sin  $(\varphi - w) = \sin y$ . Tang.  $\left(\frac{a-x}{2}\right)$  cos w cos  $(w + \varphi - w) = \sin y$ . Tang.  $\left(\frac{a-x}{2}\right)$ cos w<sup>2</sup> cos ( $\varphi$  - w) - sin y . Tang.  $\left(\frac{a-x}{2}\right)$  cos w . sin w . sin ( $\varphi$  - w) Tang.  $(\varphi - w) = \sin y \cdot \cos w^2$ . Tang.  $\left(\frac{a-x}{2}\right) - \sin y \cdot \text{Tang.} \left(\frac{a-x}{2}\right) \cos w \cdot \sin w$ . Tang.  $(\varphi - w)$ Tang.  $(\varphi - w) = \frac{\sin y \cdot \text{Tang.} \left(\frac{a - x}{2}\right) \cos w^2}{1 + \sin y \cdot \text{Tang.} \left(\frac{a - x}{2}\right) \cos w \cdot \sin w}$ w = sin y. Tang.  $\left(\frac{a-x}{2}\right)$  cos w<sup>2</sup> - sin y<sup>2</sup>. Tang.  $\left(\frac{a-x}{2}\right)^2$  cos w<sup>3</sup>. sin w -  $\frac{1}{3}$ sin y<sup>3</sup> Tang.  $\left(\frac{a-x}{2}\right)^3$  cos w<sup>3</sup> cos 3 w  $\varphi = w + \frac{\sin y \cdot \tan y \cdot \cos^{-1}y (a - x) \cdot \cos w^2}{\sin 1''} - \frac{\sin y^2 \cdot \tan y \cdot \sin y \cdot \cos w^3 \cdot \sin w}{\sin 1''}$ 

y nahe = w +  $\frac{\sin y}{2 \cos^{2} y}$  (a - x) cos w<sup>2</sup> - etc., wo der Fehler für a - x = 1<sup>o</sup> und  $y = 5^{\circ}$  höchstens auf 0'',04 steigt.

# Lerchenberg

durch die drei Punkte Deckenpfror.n, Kornbühl, Oberjettingen.

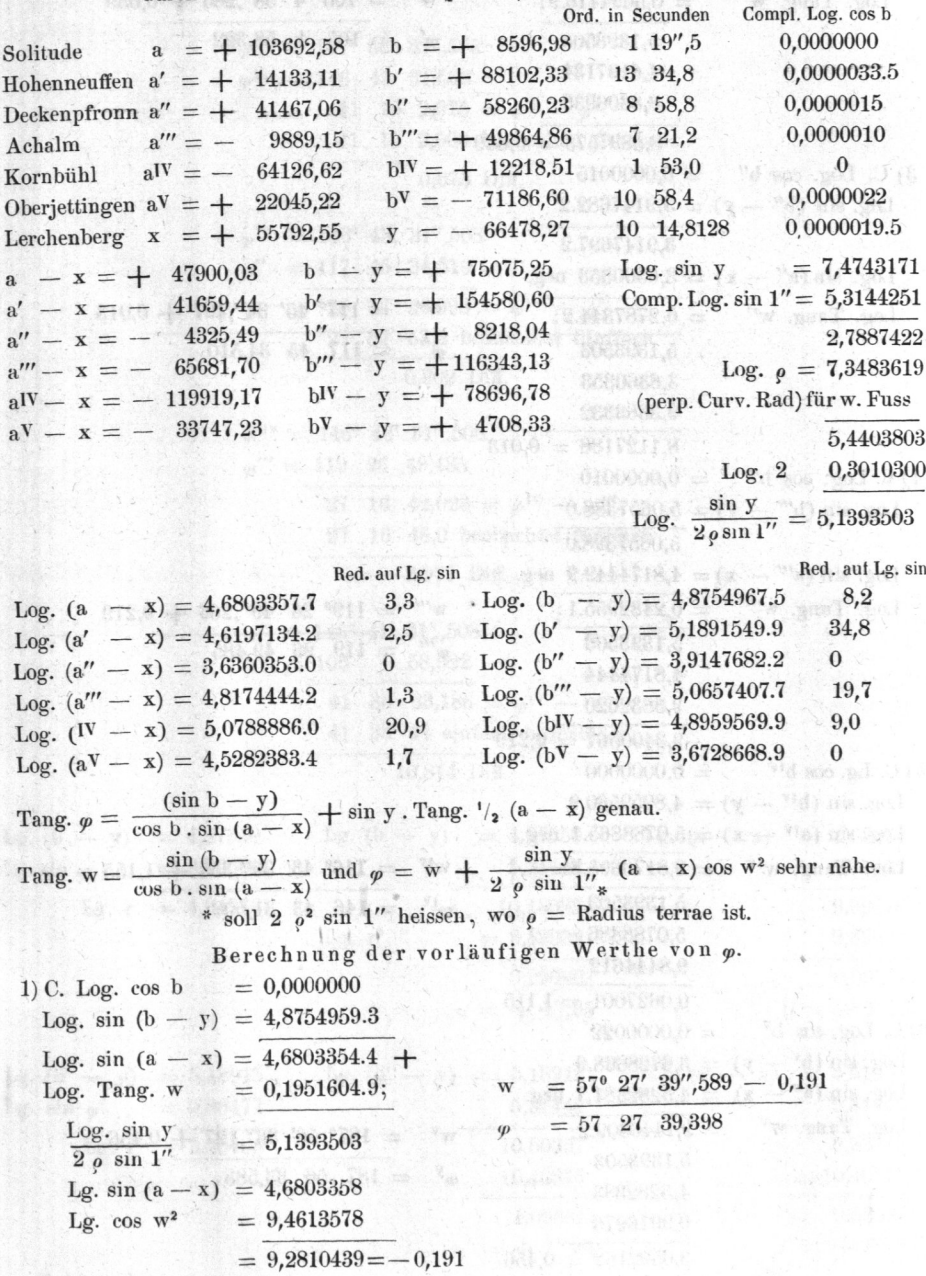

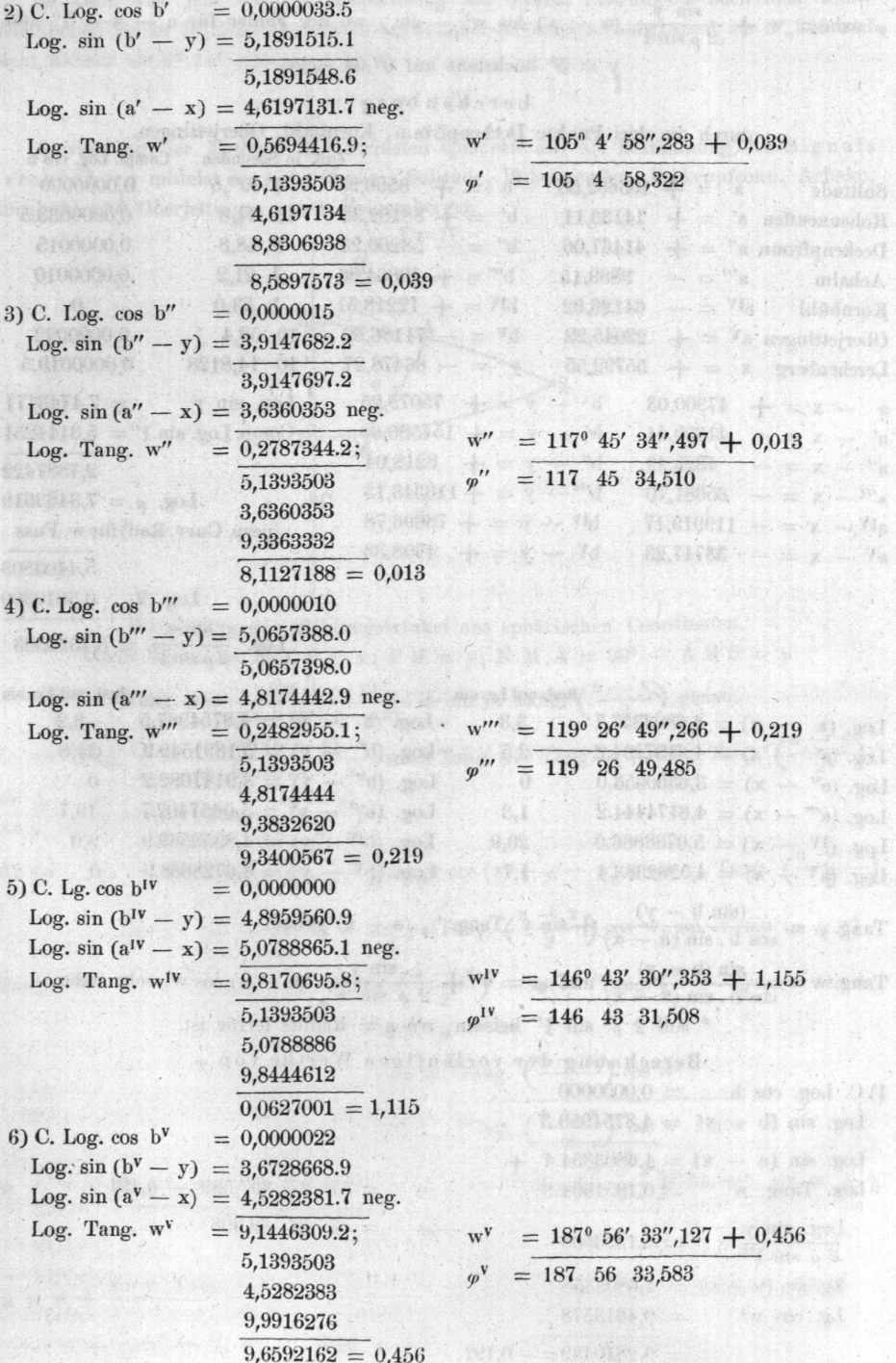

ak.

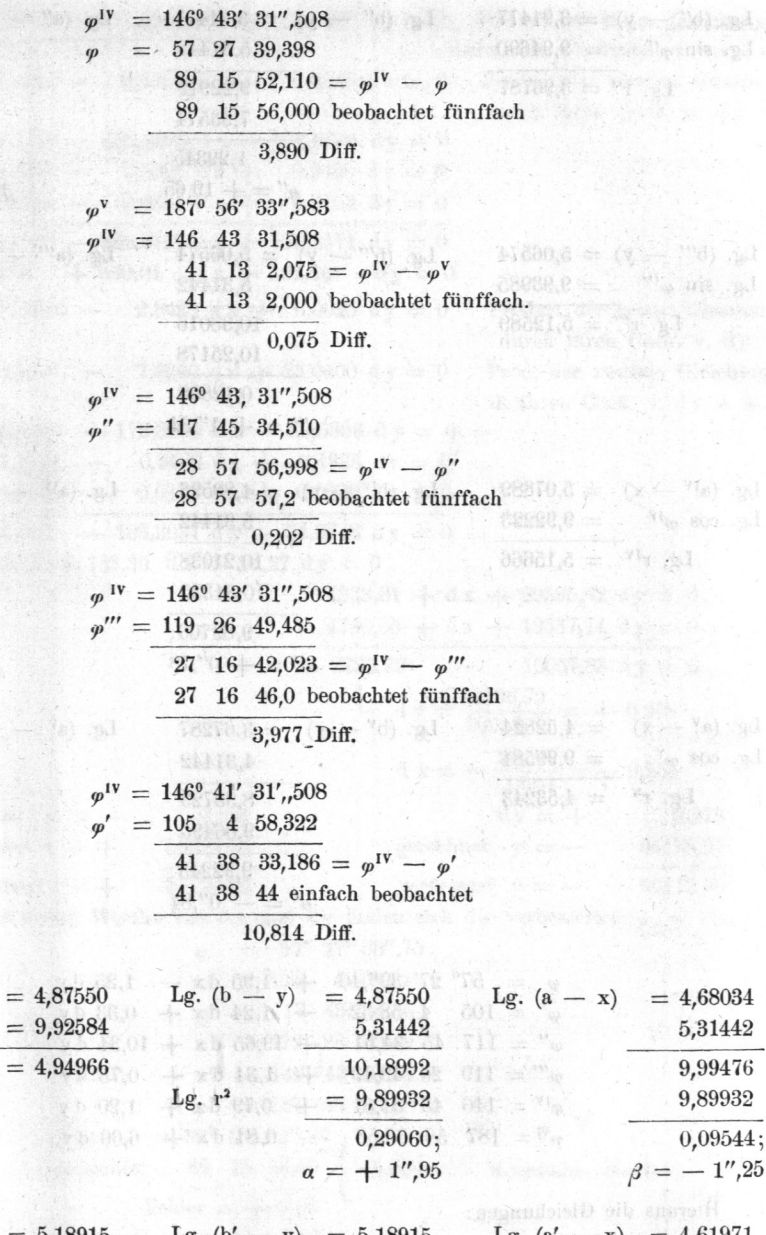

 $= 4,68034$ 

5,31442

9,99476 9,89932  $0.09544;$  $=-1^{\prime\prime},25$ 

Lg.  $(b' - y) = 5,18915$  $= 4,61971$ 5,18915 Lg. sin  $\varphi'$  $= 9,98477$ 5,31442 5,31442 Lg.  $r' = 5,20438$ 10,50357 9,93413 10,40876 10,40876  $9,52537;$  $1,09481;$  $\beta' = + 0''.33$  $\alpha' = +1'',24$  $28$ Kohler, Landesvermessung.

HEIRHAND Nida

论,可卡。

utiv.

**PHOTOS** 81104.

02870.8

ITTER OF

at Go.e

Lg.  $(b - y)$ 

Lg. r

Lg. sin  $\varphi$ 

 $= 4$ 

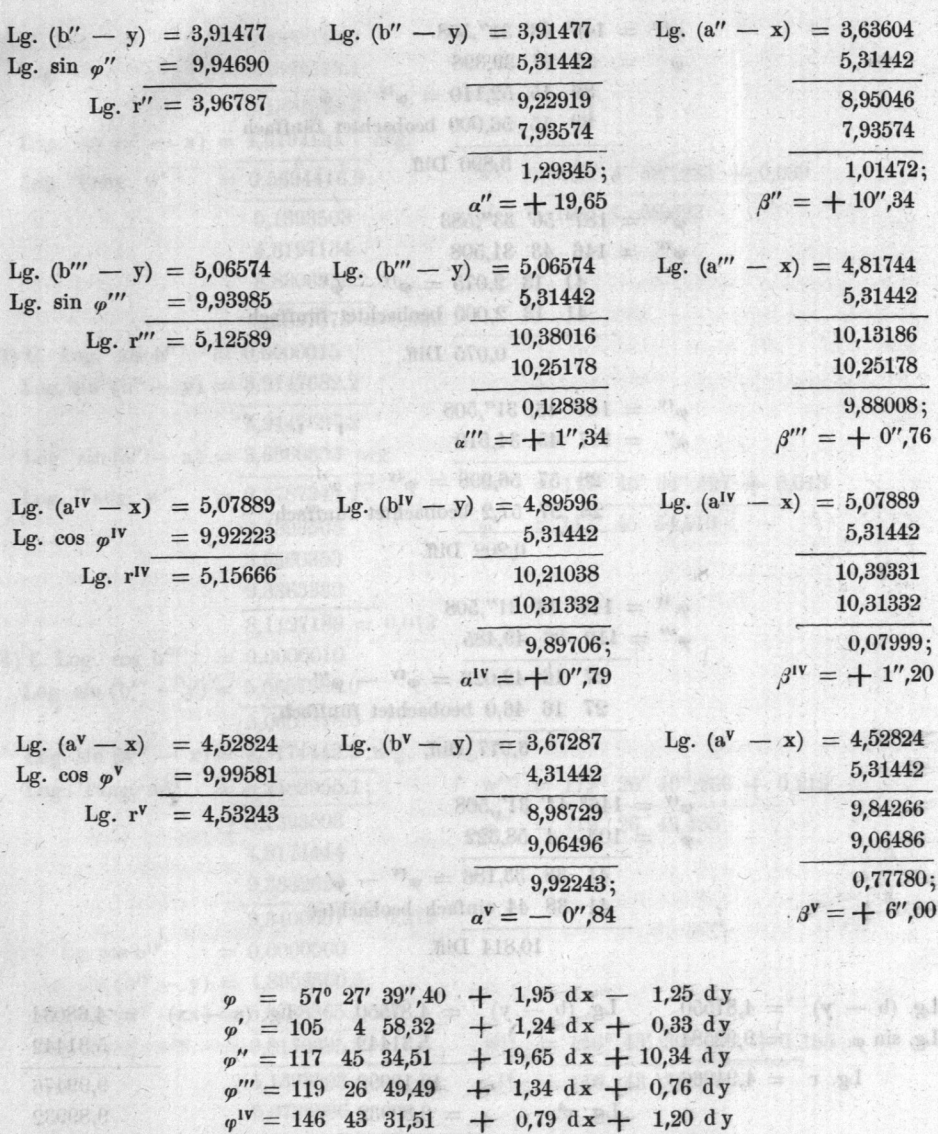

 $\varphi^{\text{V}} = 187 \quad 56 \quad 33,58$  $0,84$  dx  $+$  6,00 dy.

Hieraus die Gleichungen:

cert - mention

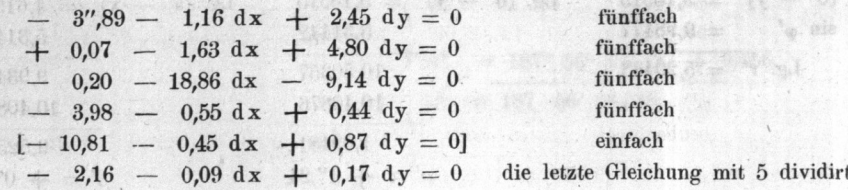

71

g)

426

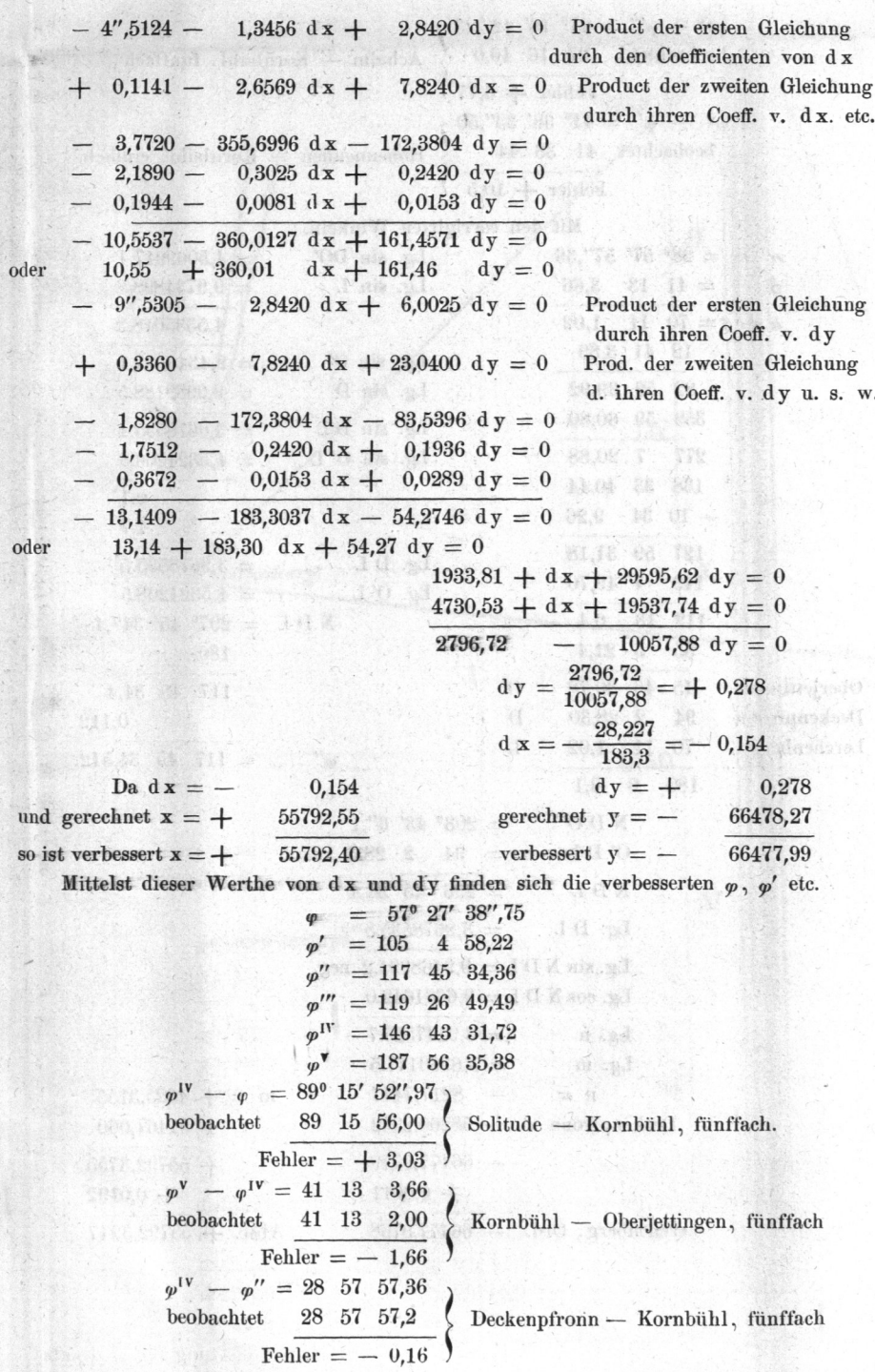

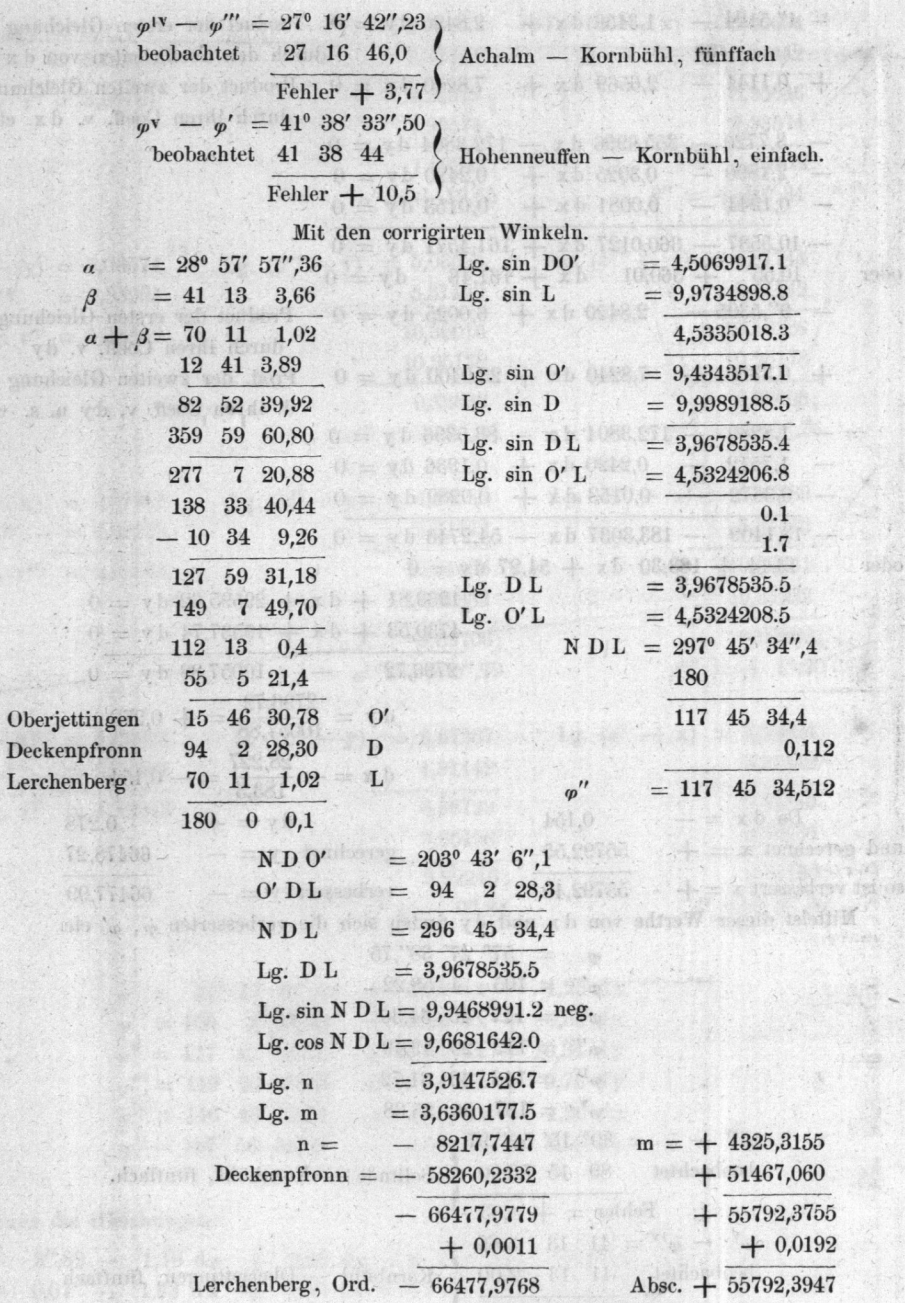

ona<br>Majan an

 $\alpha = \frac{1}{2}$  ,  $\alpha$ 

 $428$ 

qumh